# Bhanee Manaeement

#### **Process**

The Change Management process consists of eight procedures; six for implementing planned changes, and two for implementing **emergency changes**.

The first procedure is called "Change Registration". This procedure is used by change coordinators when they are dealing with change requests.

The second procedure is called "Change Planning". It is used by change coordinators and specialists to prepare the implementation plans for planned changes.

The third procedure is called "Change Approval". It is used by the change manager and change approvers (i.e. customer representatives and service providers) to approve planned changes.

The fourth procedure is called "Infrastructure Change Implementation". It is used by specialists to implement infrastructure changes.

The fifth procedure is called "Application Change Implementation". It is used by specialists, release administrators, customer representatives and change coordinators to implement application changes.

The sixth procedure is called "Planned Change Closure". It is used by specialists when they perform a final production test after a change has been implemented and by change coordinators when they close out a change.

The seventh procedure is called "Emergency Change Implementation". This procedure is used by specialists and release administrators to implement changes to resolve incidents.

The eighth and last procedure is called "Emergency Change Closure". This procedure is used by specialists and change coordinators to complete and close out emergency changes.

For more details about these procedures, click on the Process button to return to the graphical representation of this process and click on the box that represents the procedure that you would like to know more about. The graphical representation of this procedure will appear and you will be able to click on the Description button in the upper left-hand corner of your screen to read more about it.

#### **Mission**

The mission of the Change Management process is to implement changes in the most efficient manner, while minimizing the negative impact on **users** when changes are implemented.

#### **Scope**

The scope of the Change Management process is limited to change implementations that will cause:

a service to be unavailable or degraded during service hours, the **functionality** of a service to become different, or the CMDB to require an update.

#### **Level of Detail**

The level of detail in which Change Management information is to be registered is specified in the field utilization guidelines for the fields of the forms that are available in the service management application for the support of this process.

The following forms are available in the service management application for the Change Management process:

**Change** Work Order

Click on a form to obtain the field utilization guidelines for each of its fields.

### **Roles & Responsibilities**

The table below lists the different roles that are involved in the Change Management process, along with their respective responsibilities. Click on a role to review its profile.

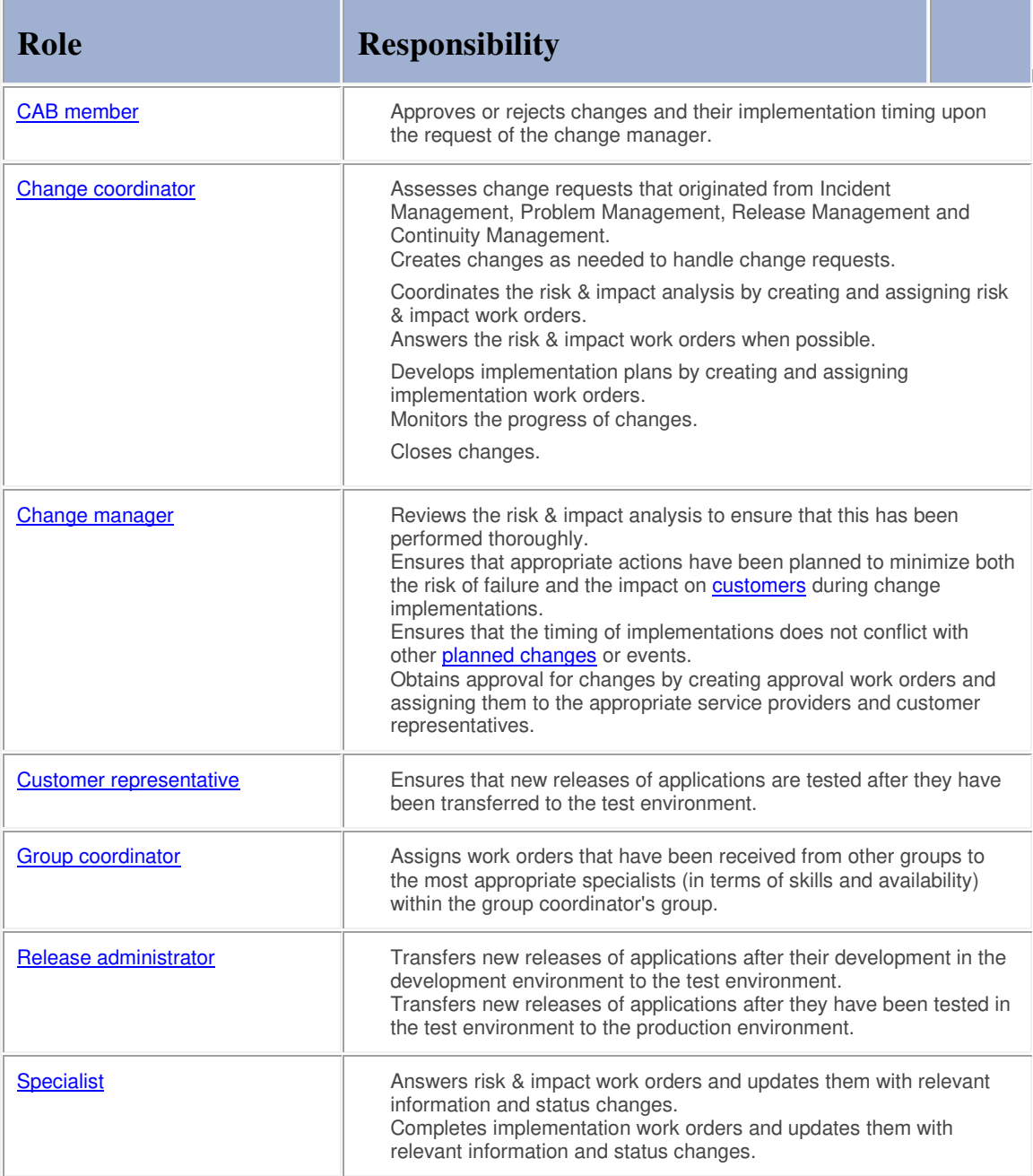

### **Key Performance Indicators**

The table below lists the key performance indicators (KPIs) that have been selected for tracking the success of the Change Management process.

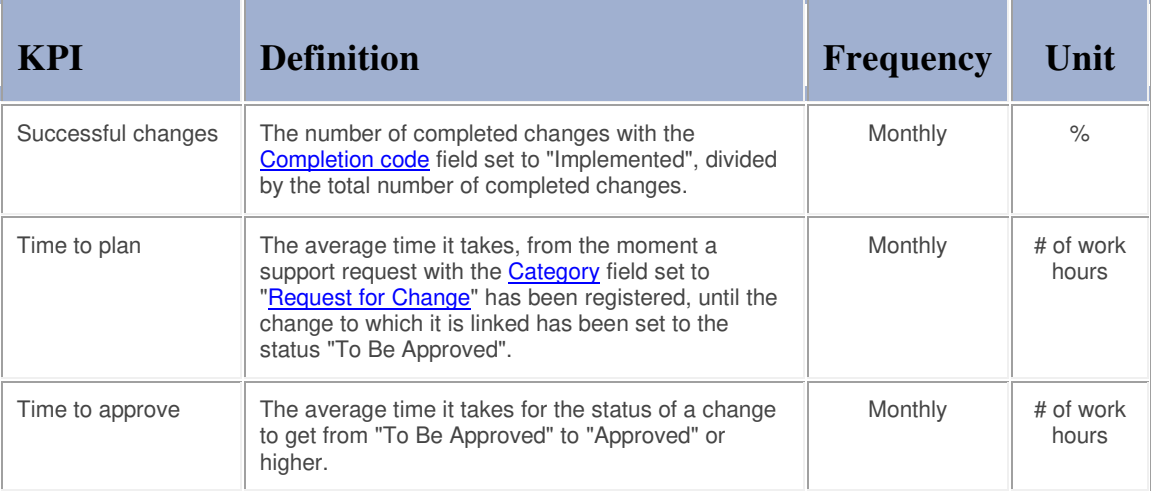

### **Beneficiaries**

The roles that rely on the Change Management process are listed in the table below, along with their respective requirements for the Change Management process.

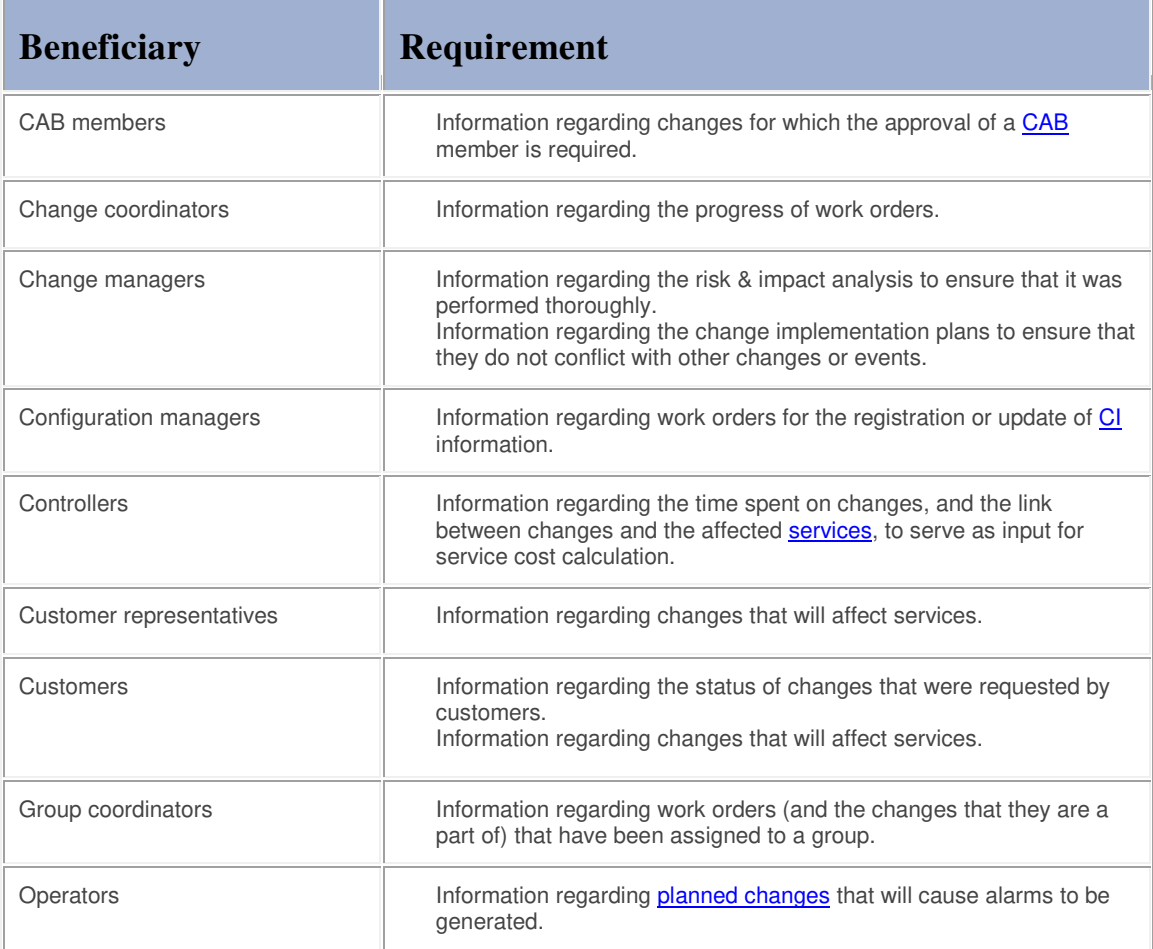

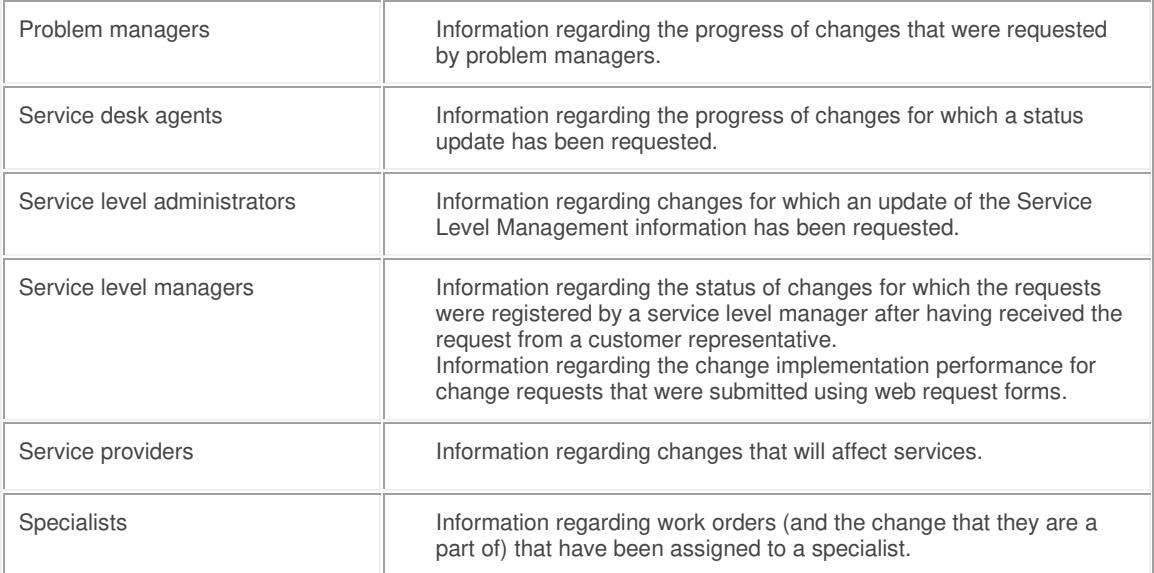

#### **Owner**

The owner of the Change Management process is the Service Management CAB.

This CAB is responsible for reviewing, and subsequently approving or rejecting, requests for improvement of the Change Management process and its supporting functionality in the service management application.

#### **Process**

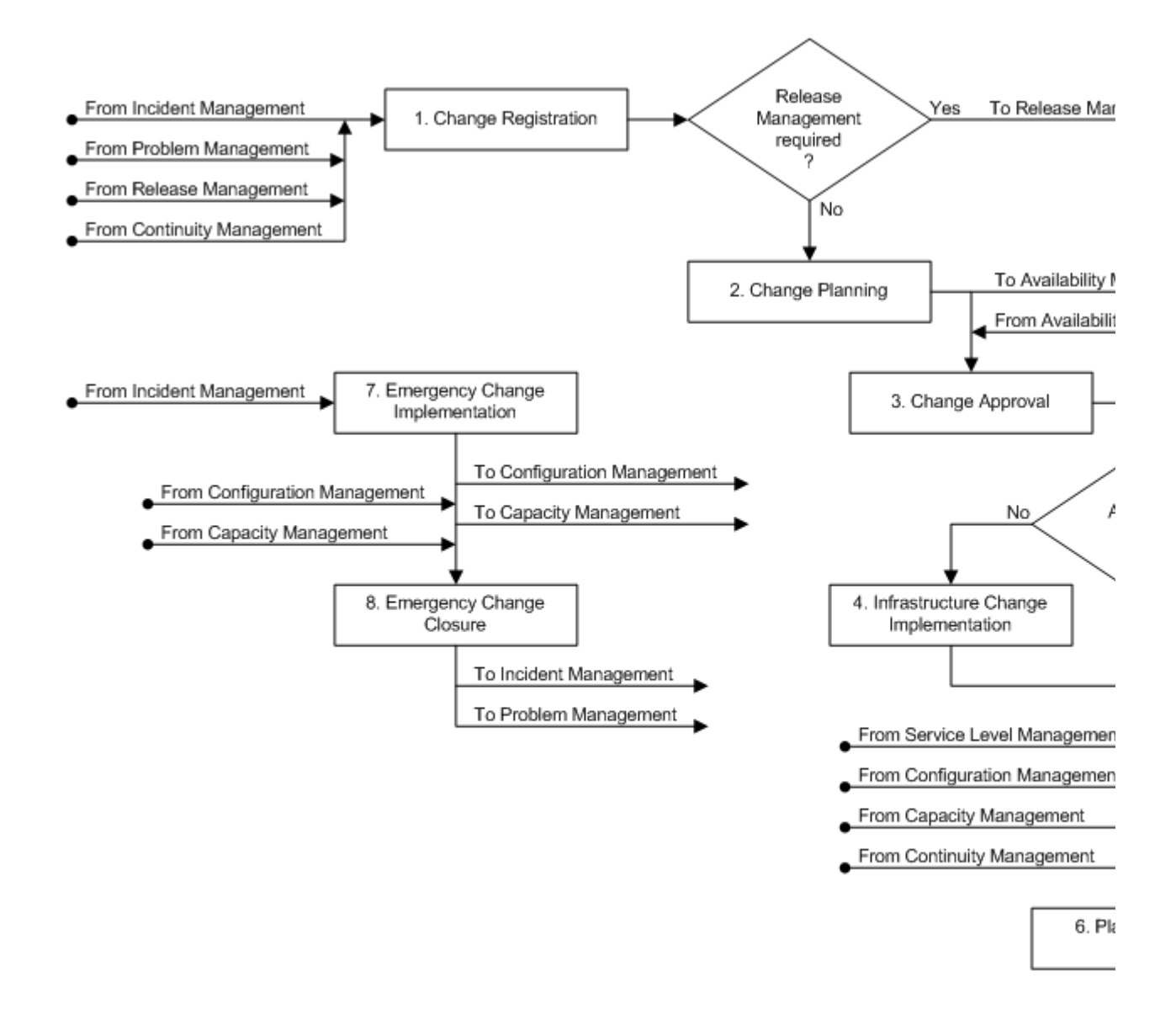

#### **Procedure 1, Change Registration**

The change coordinator receives the change requests for the service(s) that he/she coordinates the changes of. The change requests can originate from four sources:

- Incident Management, in the form of support requests,
- Problem Management, in the form of problems with the status "Change Requested",
- Release Management, in the form of documents that detail the requirements, and
- Continuity Management, in the form of return-to-production requests from a service provider following the recovery of a **service infrastructure** at its **continuity site**.

Upon receiving a change request, the change coordinator determines if a change has already been registered for a request that includes exactly the same requirements. If this is the case, the change coordinator links the change request to the existing change.

If the change request asks for the implementation of a standard change, the change coordinator uses the change template that was created for the standard change to register a new change, and links the request to it. The change coordinator subsequently follows the workflow that was copied from the template to get the change

implemented.

If the change request is not a request for a standard change, the change coordinator checks the request to ensure that it does not conflict with internal standards or policies. If it does conflict, the change request is rejected and the requester is informed of the internal standard or policy that the request conflicts with.

If there is no conflict, the change coordinator determines whether the change implementation really needs to be coordinated by Change Management. This is only necessary when the implementation will cause:

a service to become *unavailable* or *degraded* during *service hours*,

the functionality of a service to become different, or

the **CMDB** to require an update.

If the change can be implemented without the involvement of Change Management, the change coordinator rejects the change request and informs the requester that Change Management is not required.

If it has been determined that Change Management is required for the implementation of the requested change, the change coordinator determines whether the change request should be passed on to Release Management. Release Management is not required if the change request asks for the prevention or fix of a problem, provided that:

the change implementation can be coordinated by a single change coordinator,

the implementation will not cause the functionality of the service to become different, and

no additional funding is required to complete the implementation.

If Release Management is not required, or if the change request originated from Release Management, the change coordinator registers a new change and ensures that the requirements of the request are linked to it. All other change requests are assigned to Release Management.

**Procedure 1, Change Registration** 

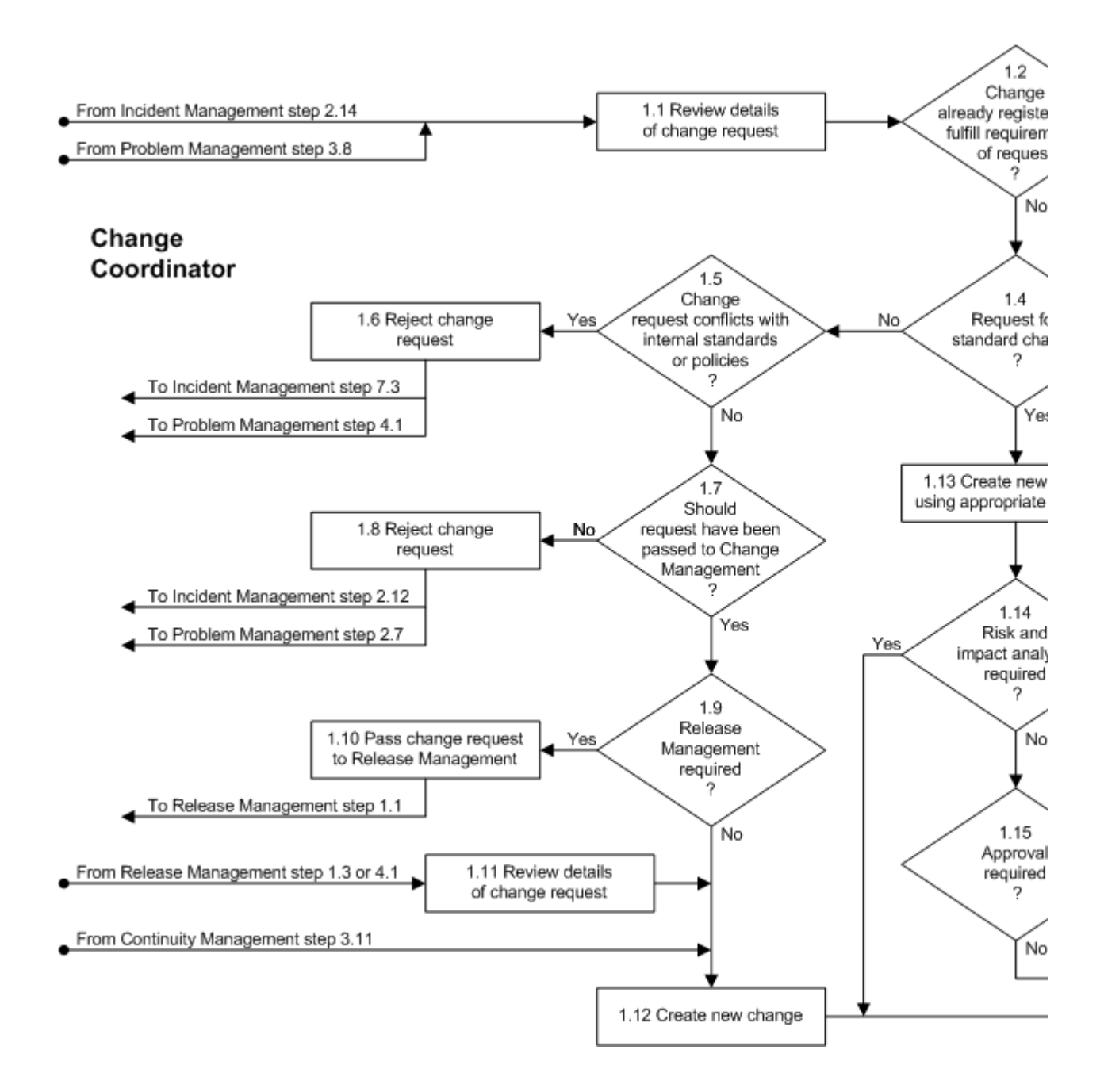

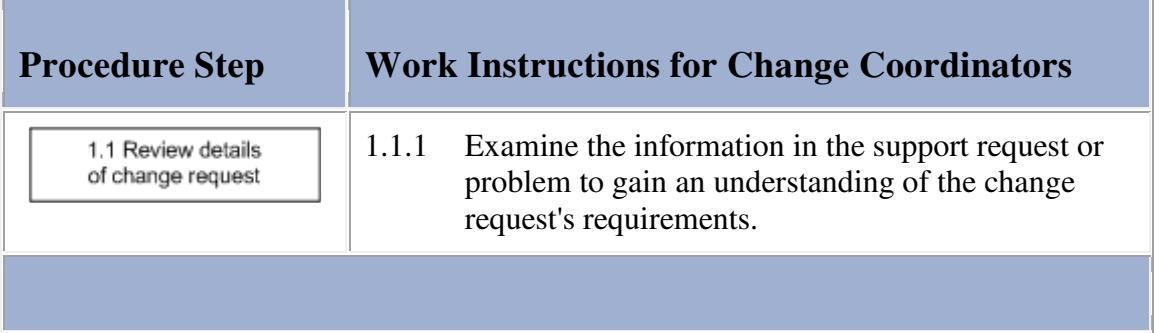

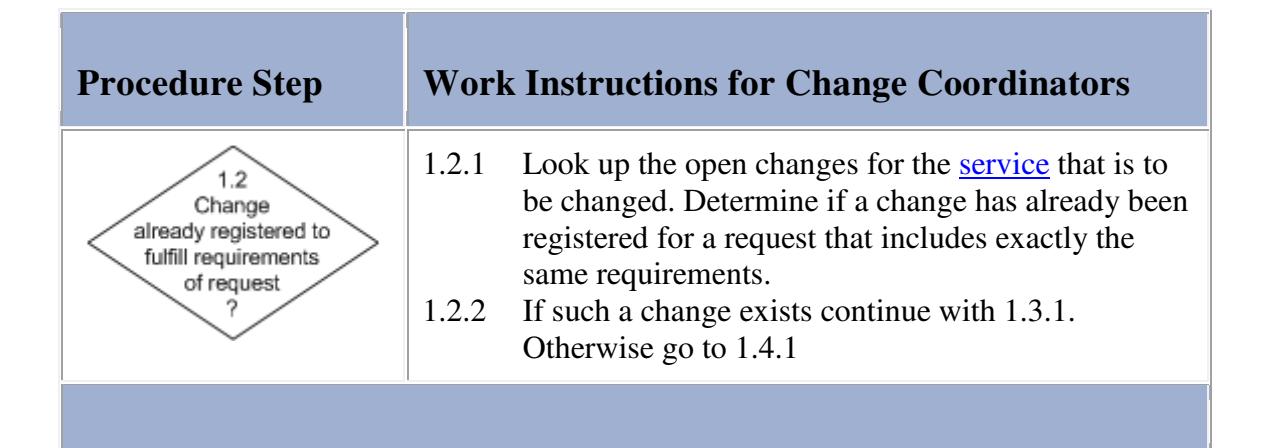

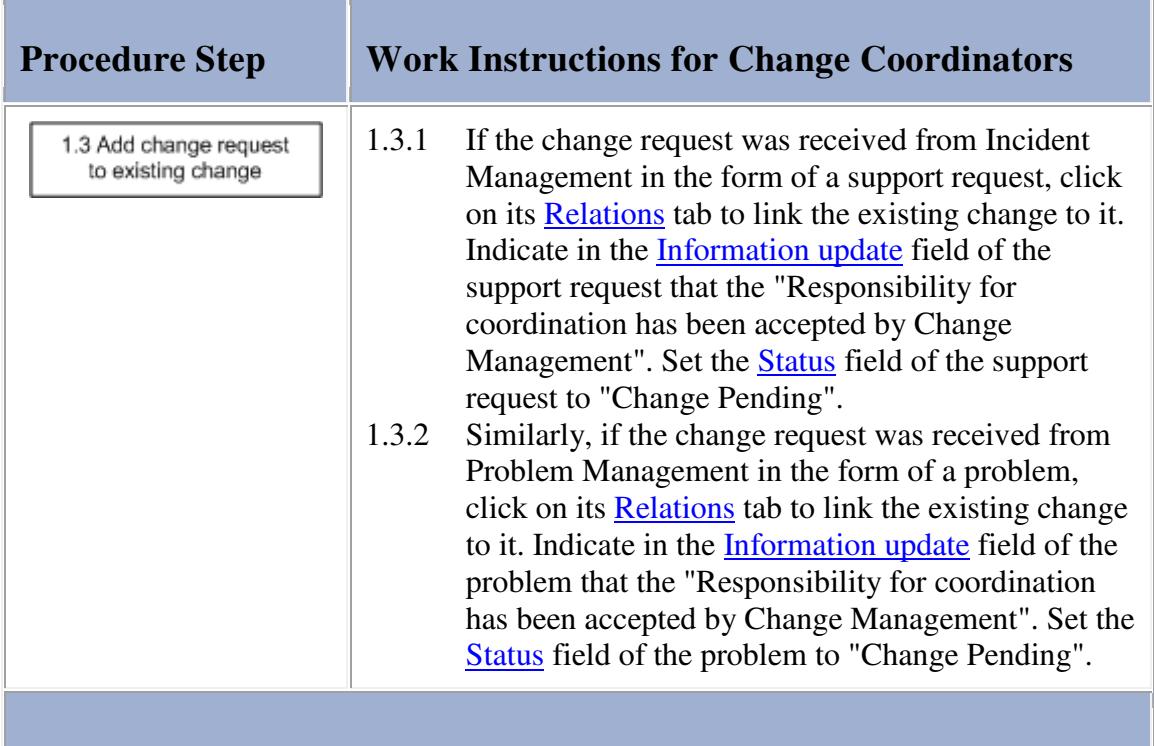

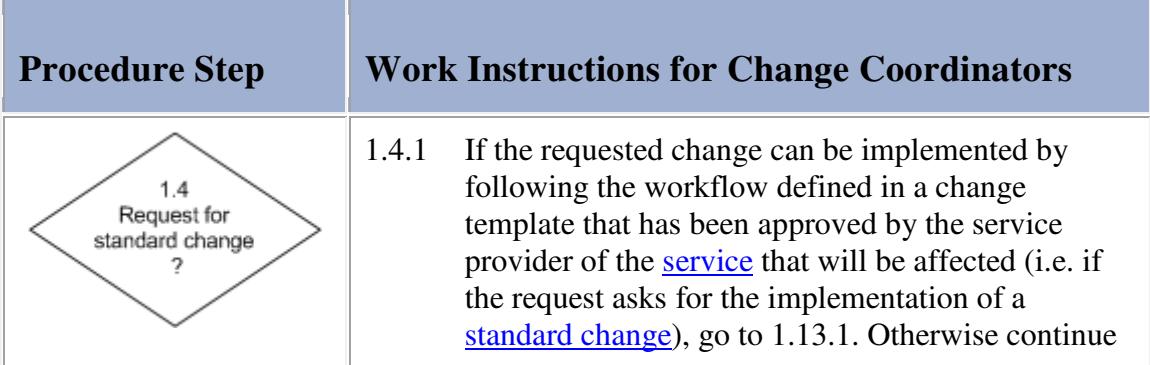

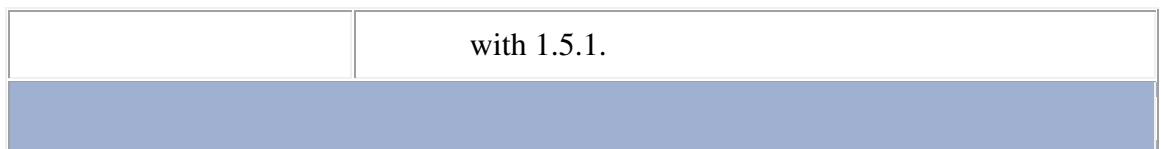

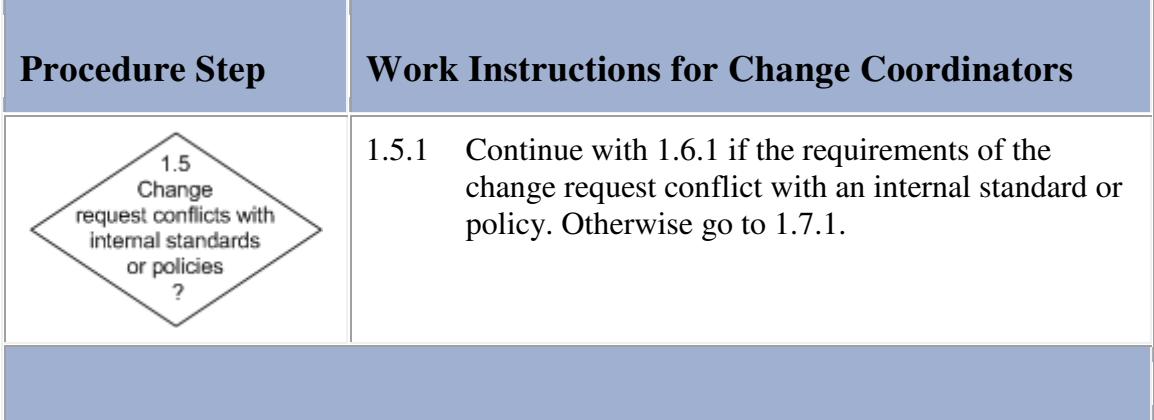

#### **Work Instructions**

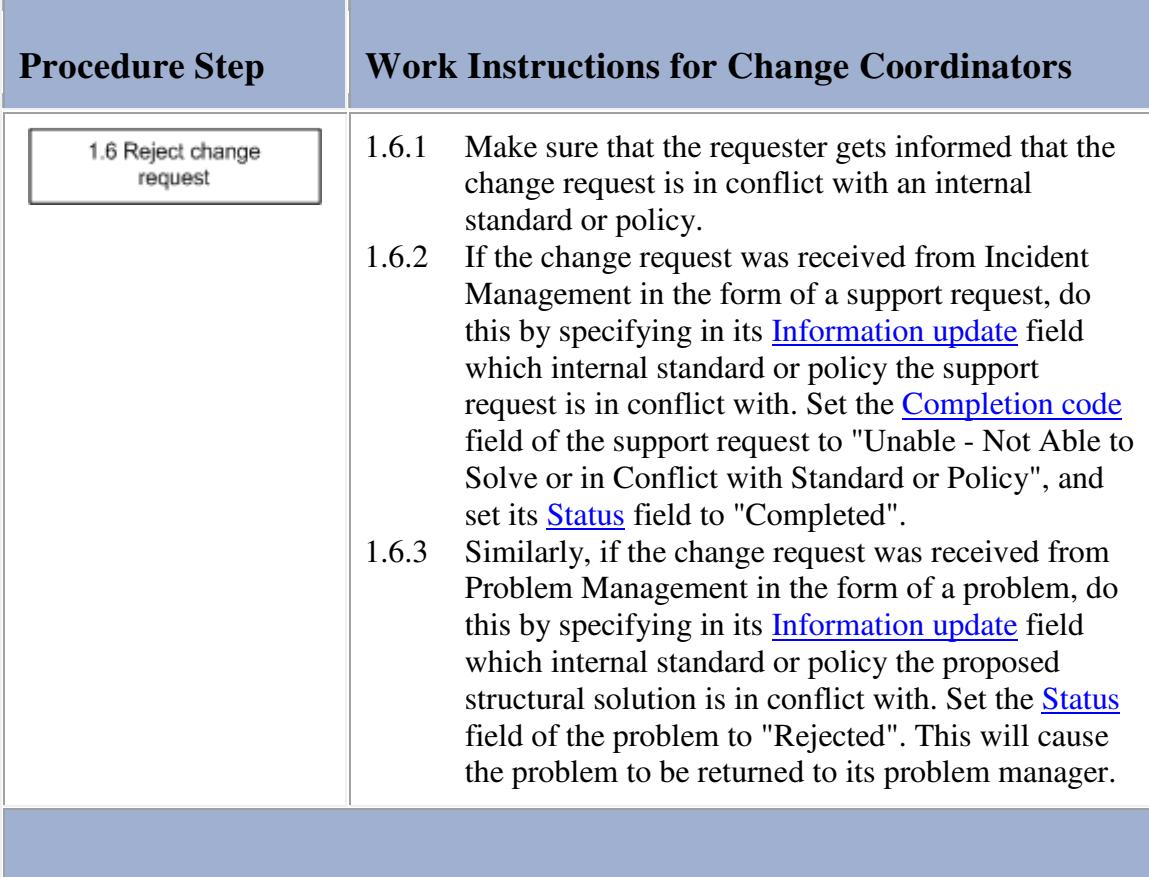

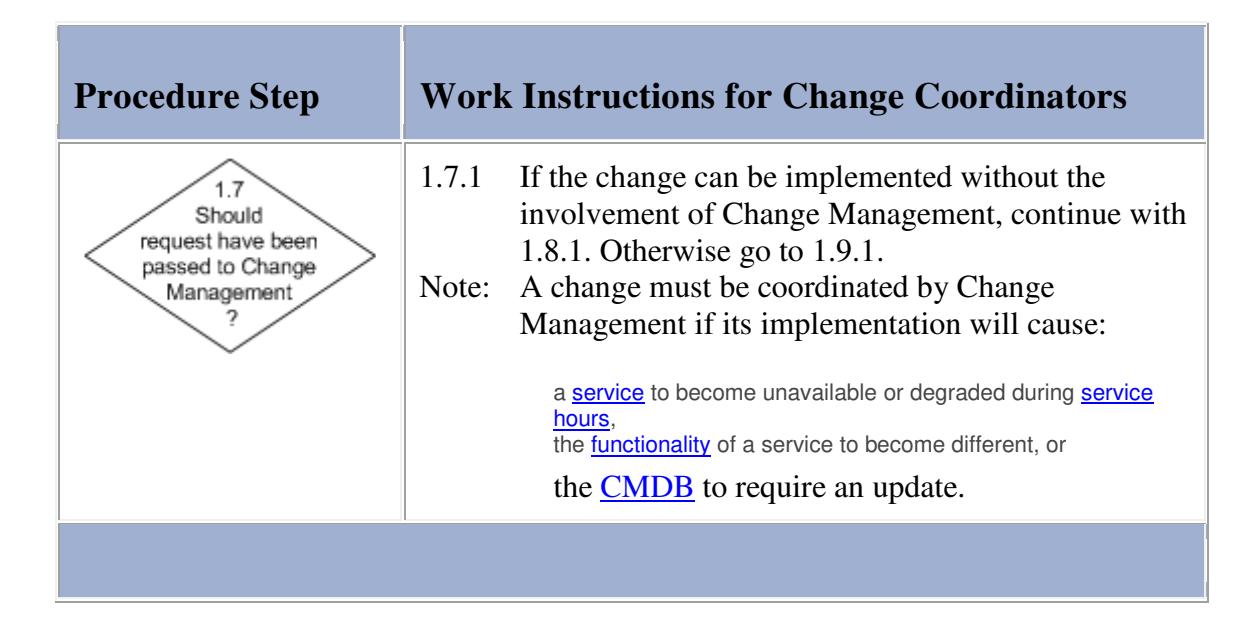

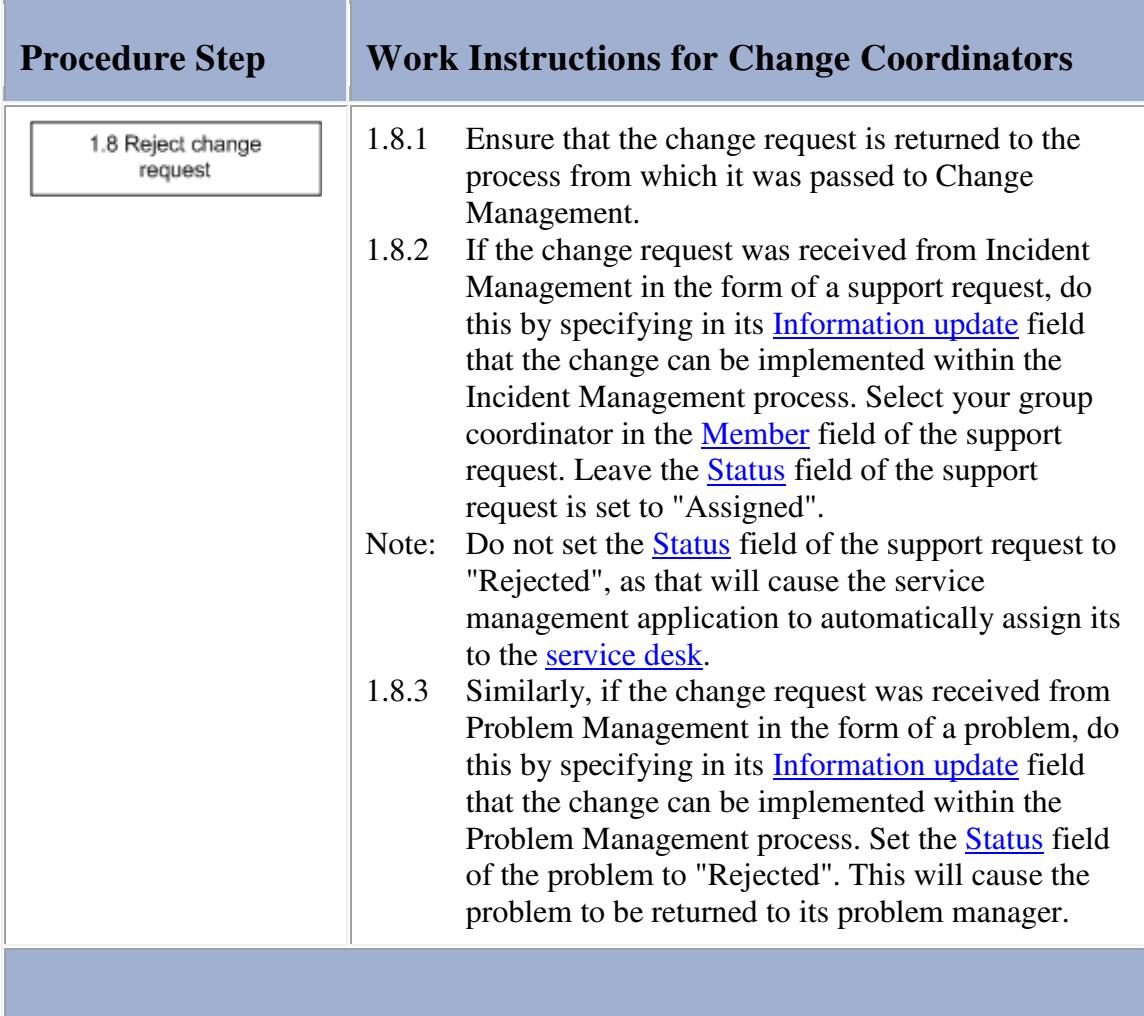

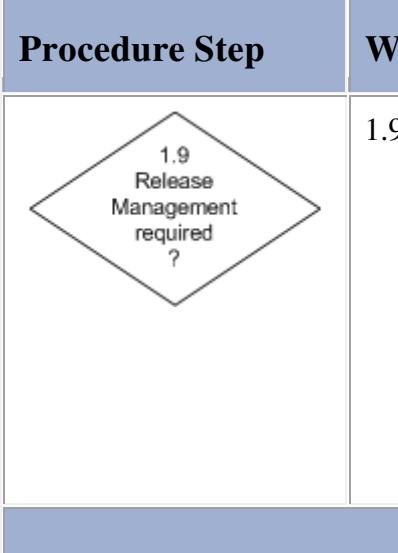

# **Procedure Step Work Instructions for Change Coordinators**

### 1.9.1 Go to 1.12.1 if the change request asks for the prevention or fix of a problem, provided that:

the change implementation can be coordinated by a single change coordinator, the implementation will not cause the functionality of the service to become different, and no additional funding is required to complete the implementation.

Continue with 1.10.1 for any other kind of change request.

### **Work Instructions**

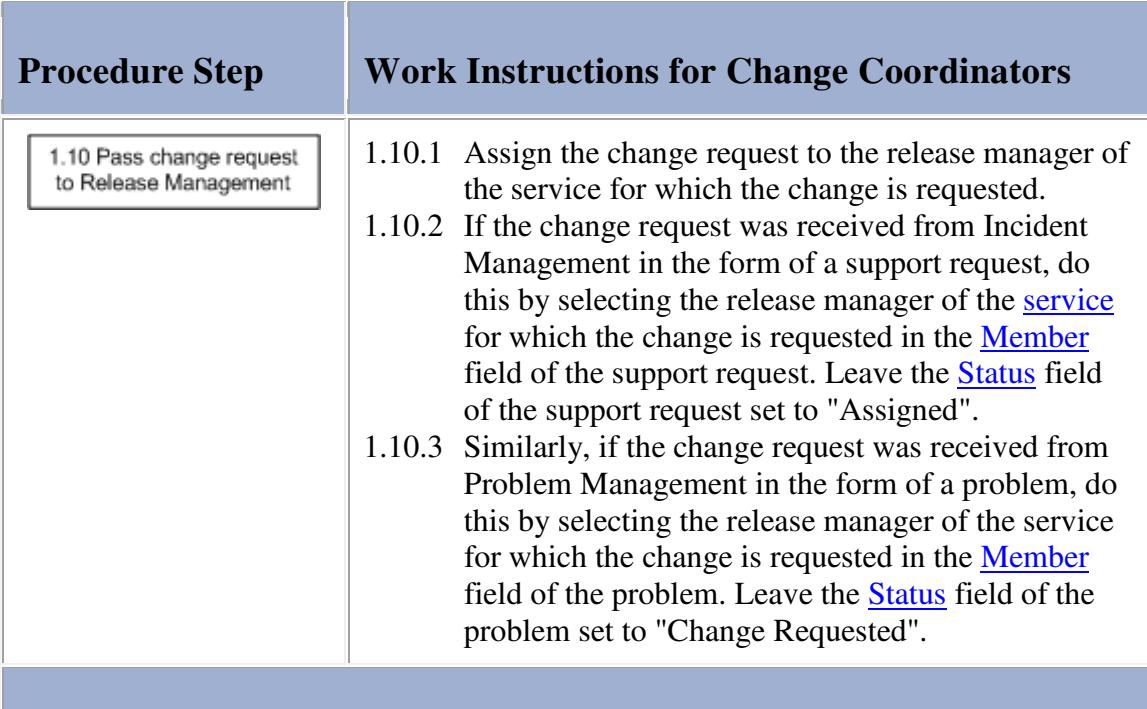

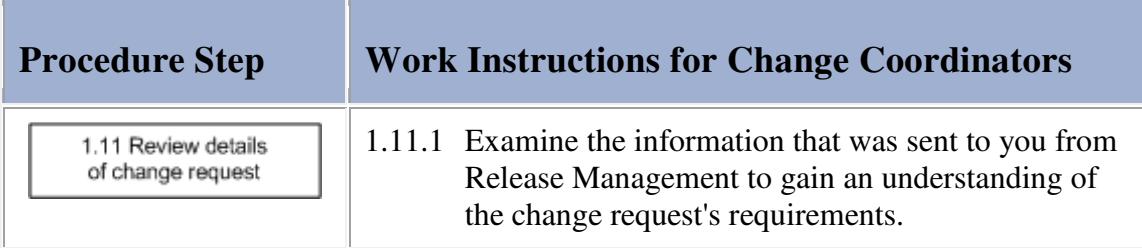

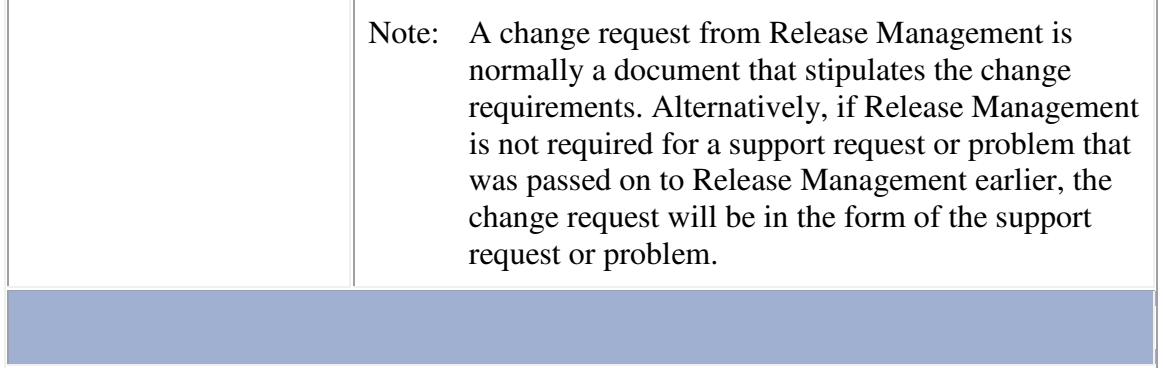

the contract of the contract of the contract of the contract of the contract of the contract of the contract of

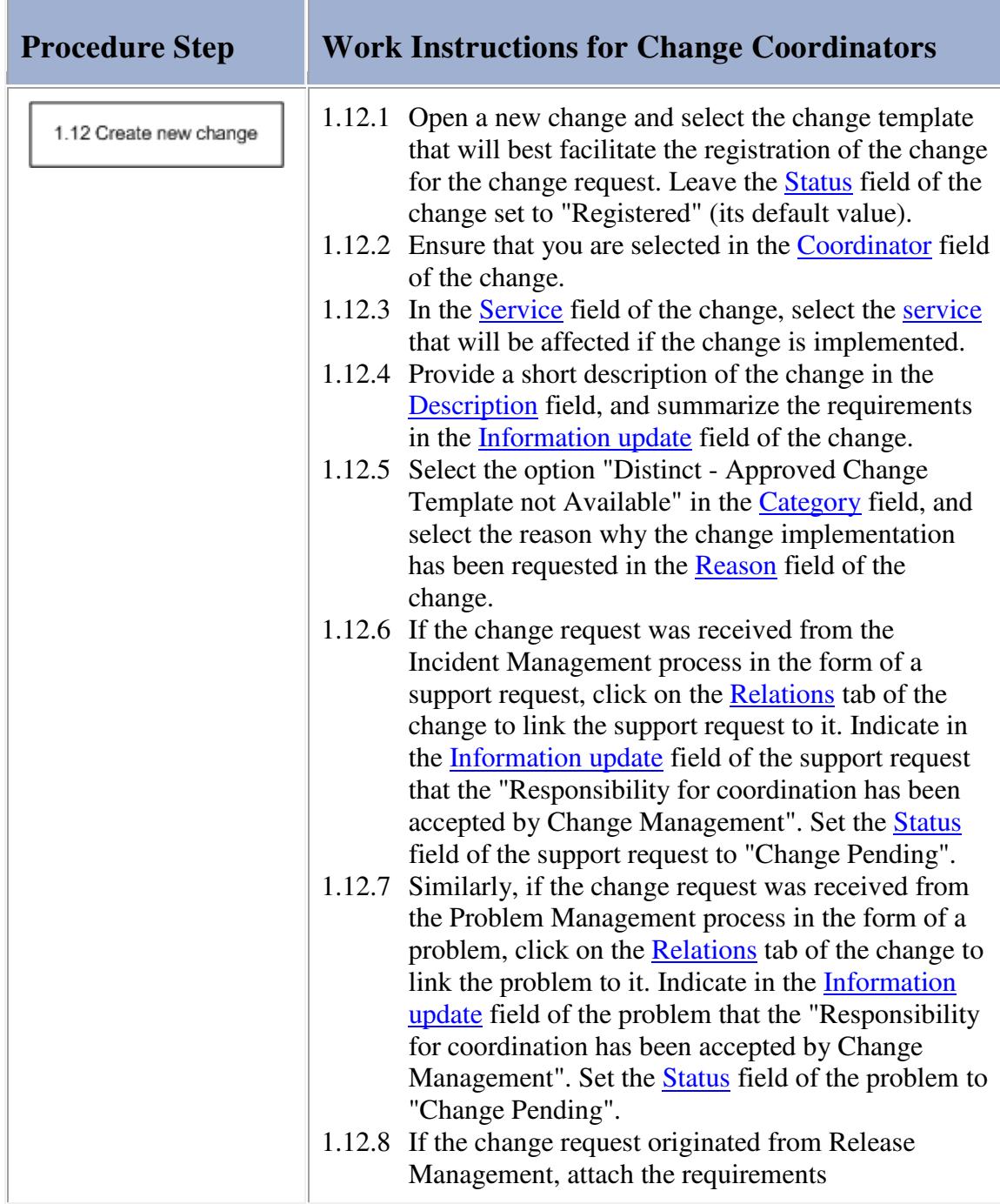

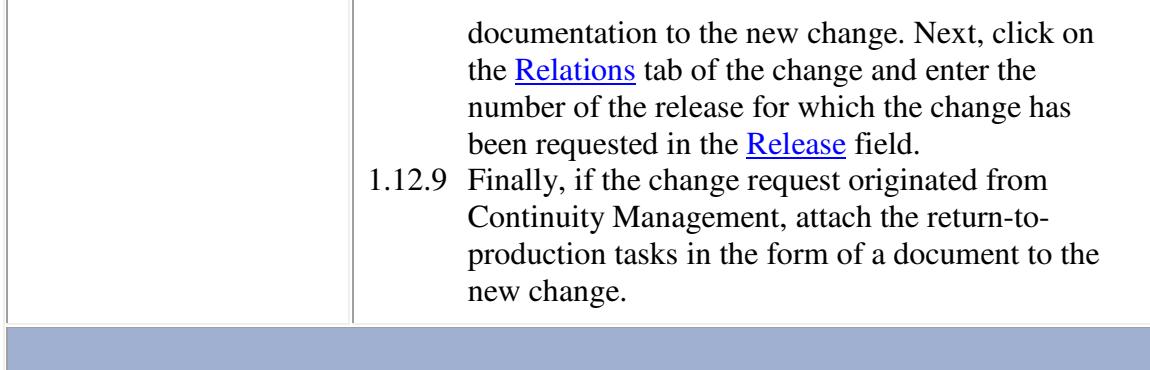

and the control of the control of the control of the control of the control of the control of the control of the

## **Work Instructions**

<u> Tanzania (</u>

п

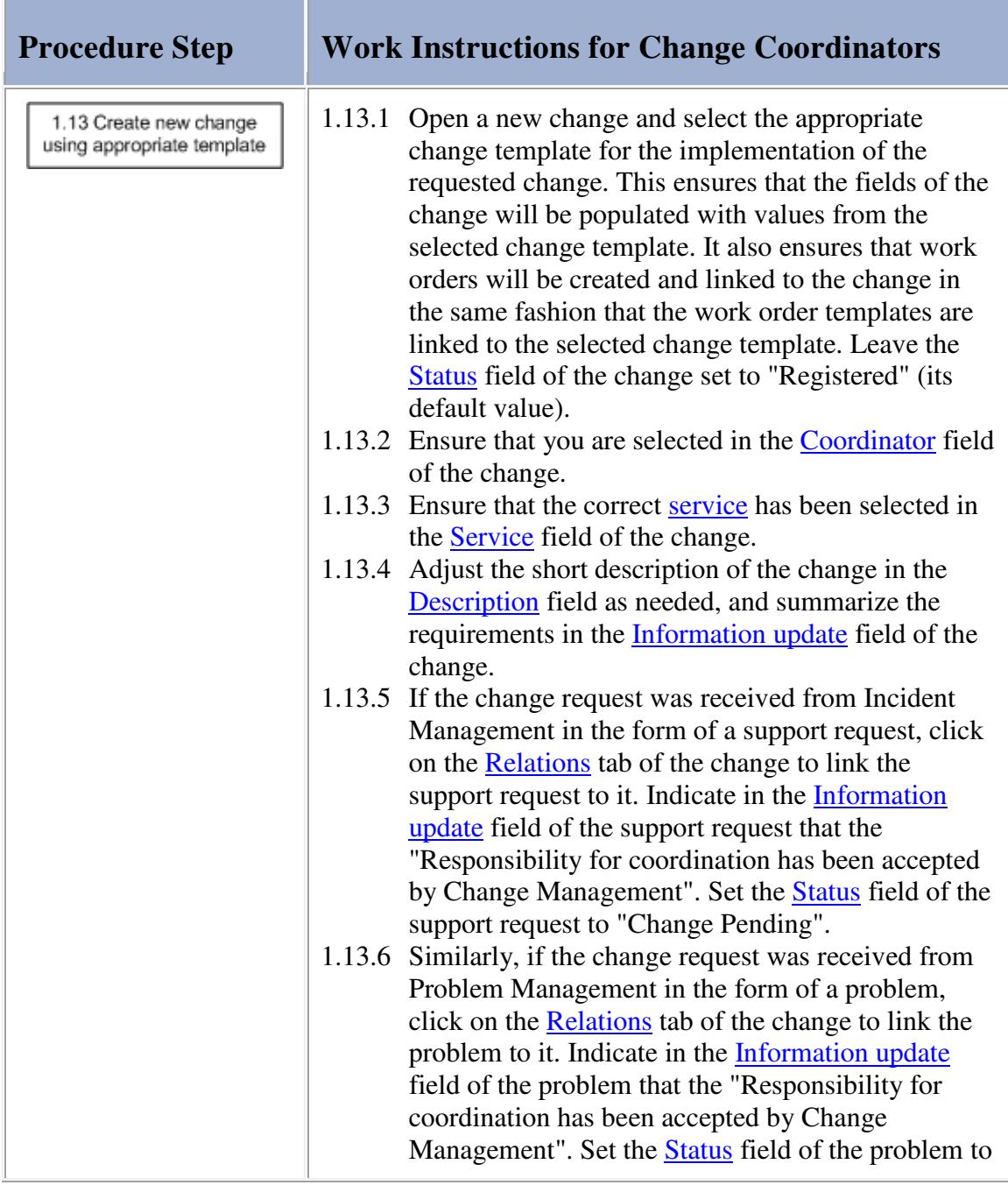

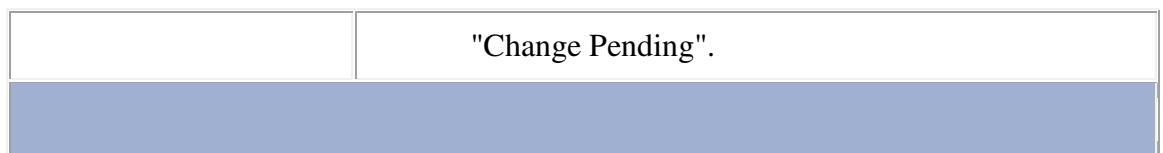

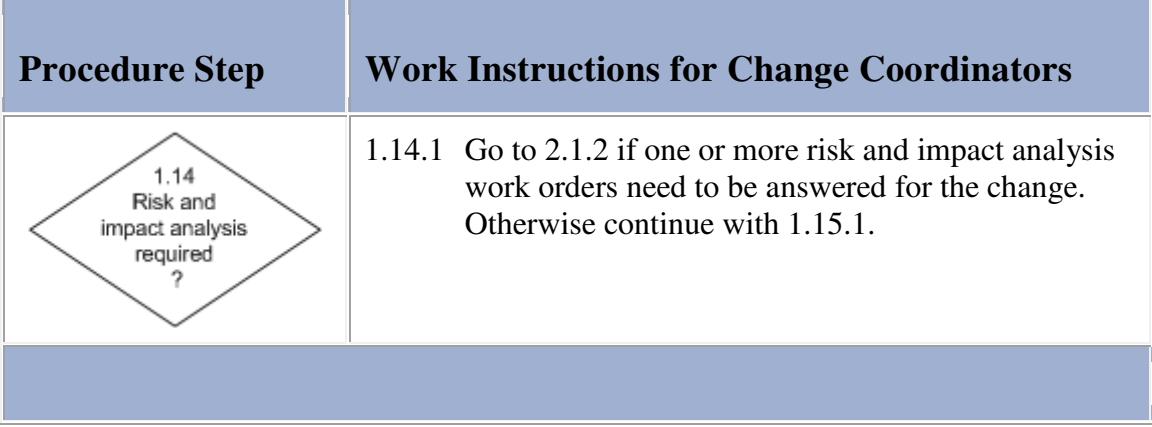

#### **Work Instructions**

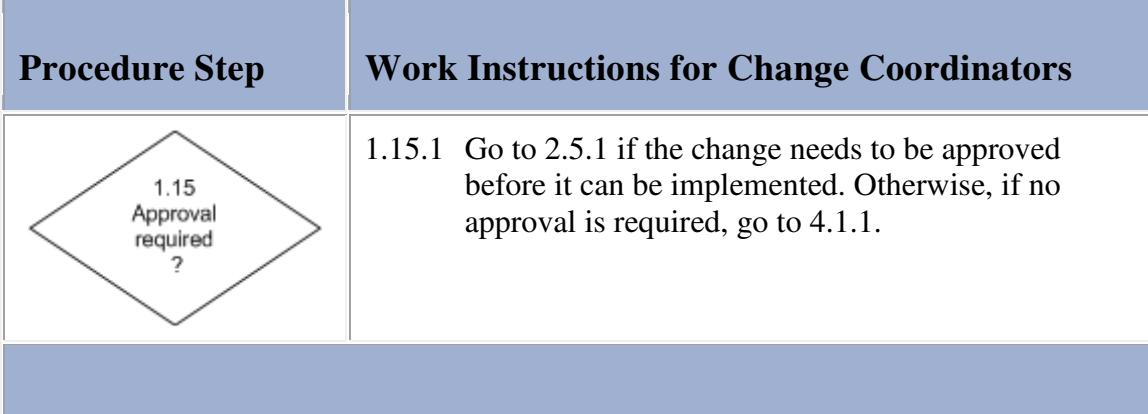

### **Procedure 2, Change Planning**

After having registered the change, the change coordinator starts the risk & impact analysis phase to gather the necessary information so that a change implementation plan can be created that minimizes both the risk of failure and the impact on the customer(s).

The change coordinator creates a separate risk & impact work order for each question that needs to be answered.

If a new **service infrastructure** is to be built, or if an existing service infrastructure is likely to require a modification in order to satisfy the change requirements, the change coordinator also assigns a risk & impact work order to the availability manager for the creation of a new, or the modification of an existing, service infrastructure design.

Whenever the change coordinator can answer a question, he/she completes the risk & impact work order him/herself. Risk & impact work orders that cannot be answered by the change coordinator are assigned to the most appropriate specialist within the change coordinator's group, or to another group.

Using the answers of the risk & impact work orders, the change coordinator adjusts the change plan that was copied from the template when registering the change to ensure that the risk of failure and the impact on the

### **Procedure 2, Change Planning**

From Change Management step 1.15

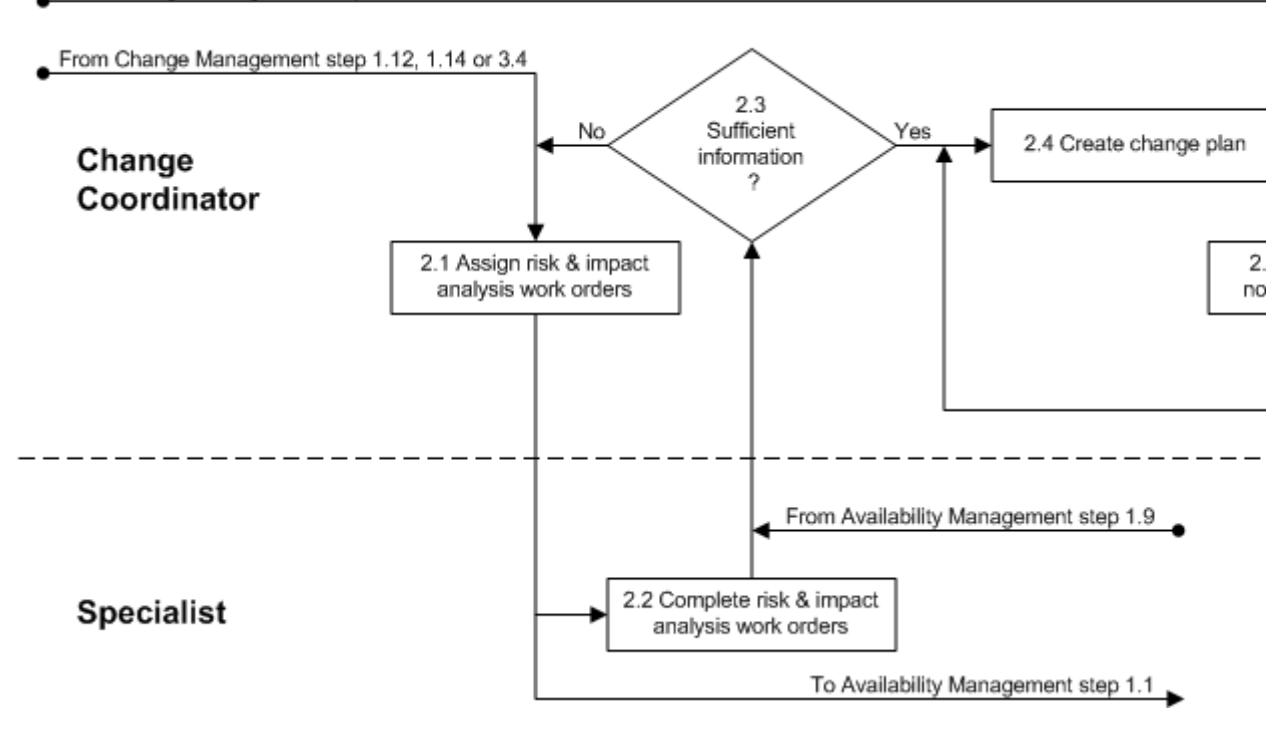

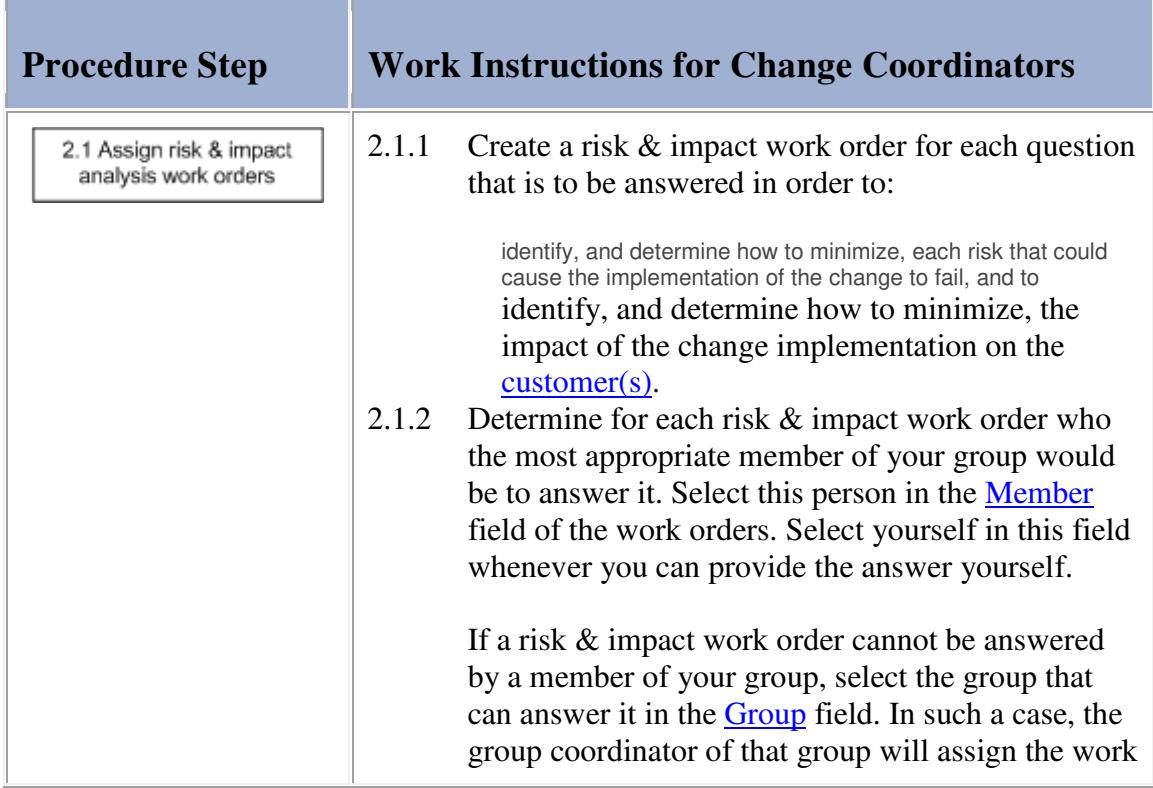

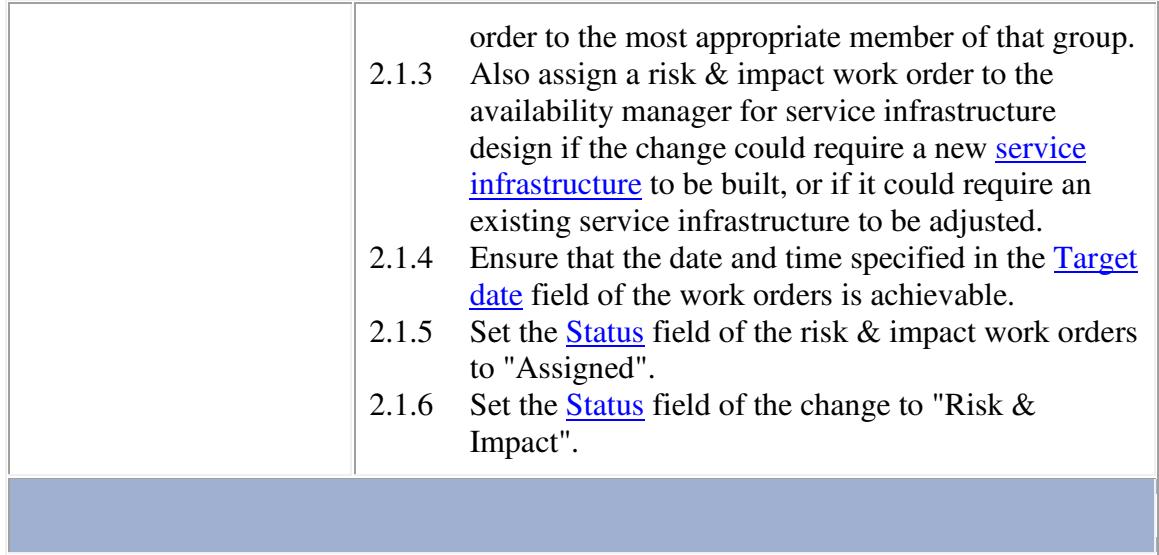

**Contract Contract** 

Г

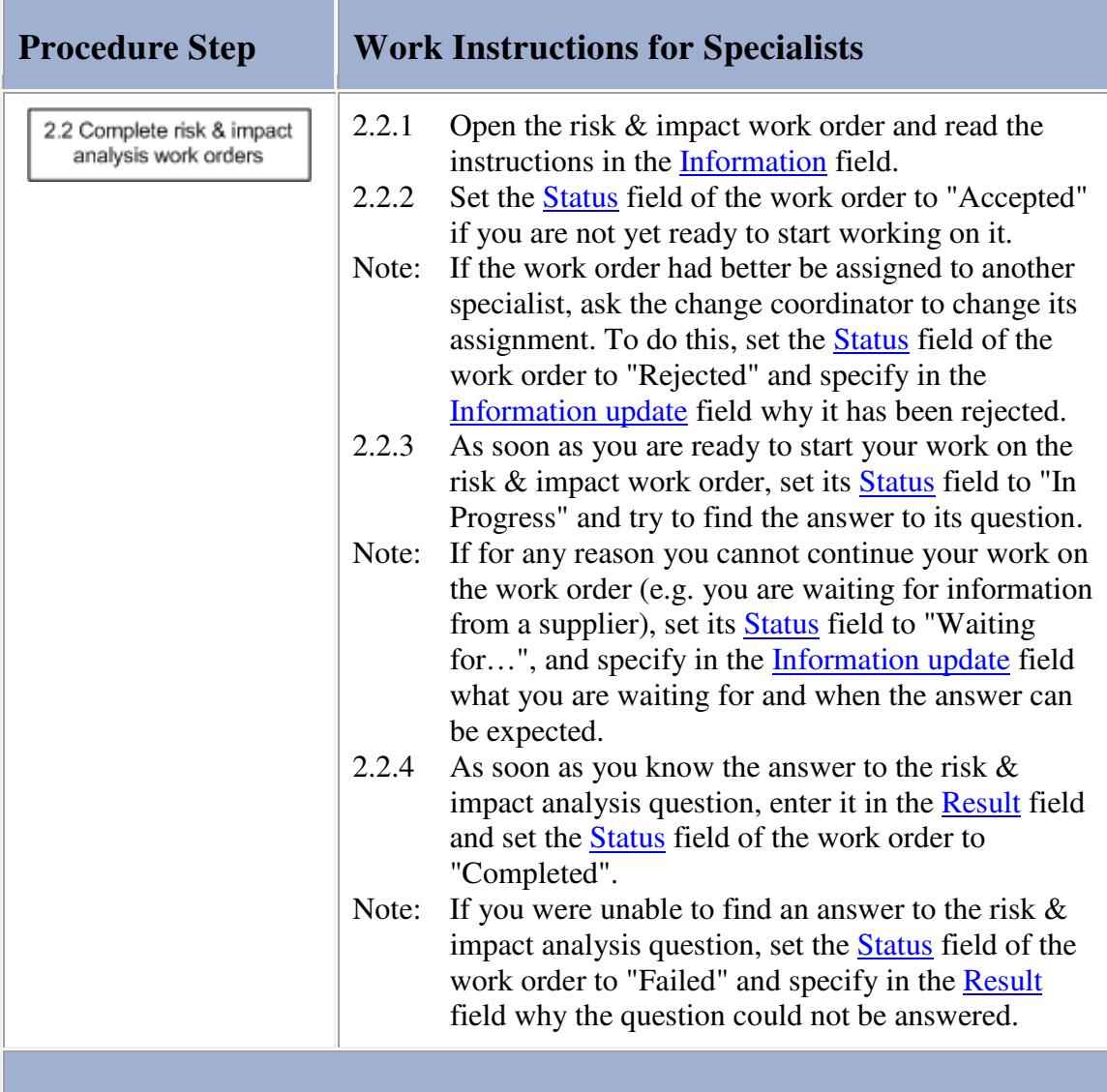

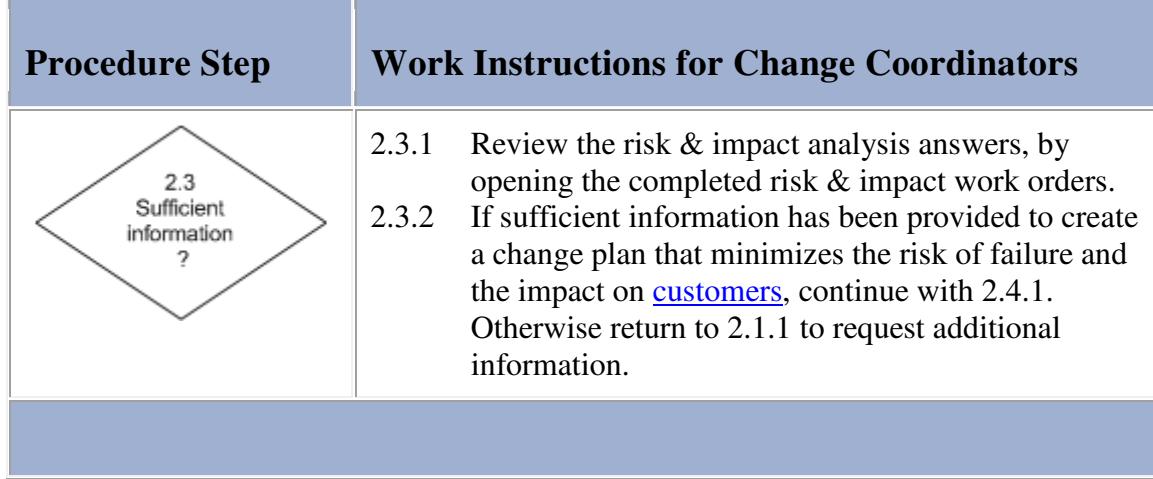

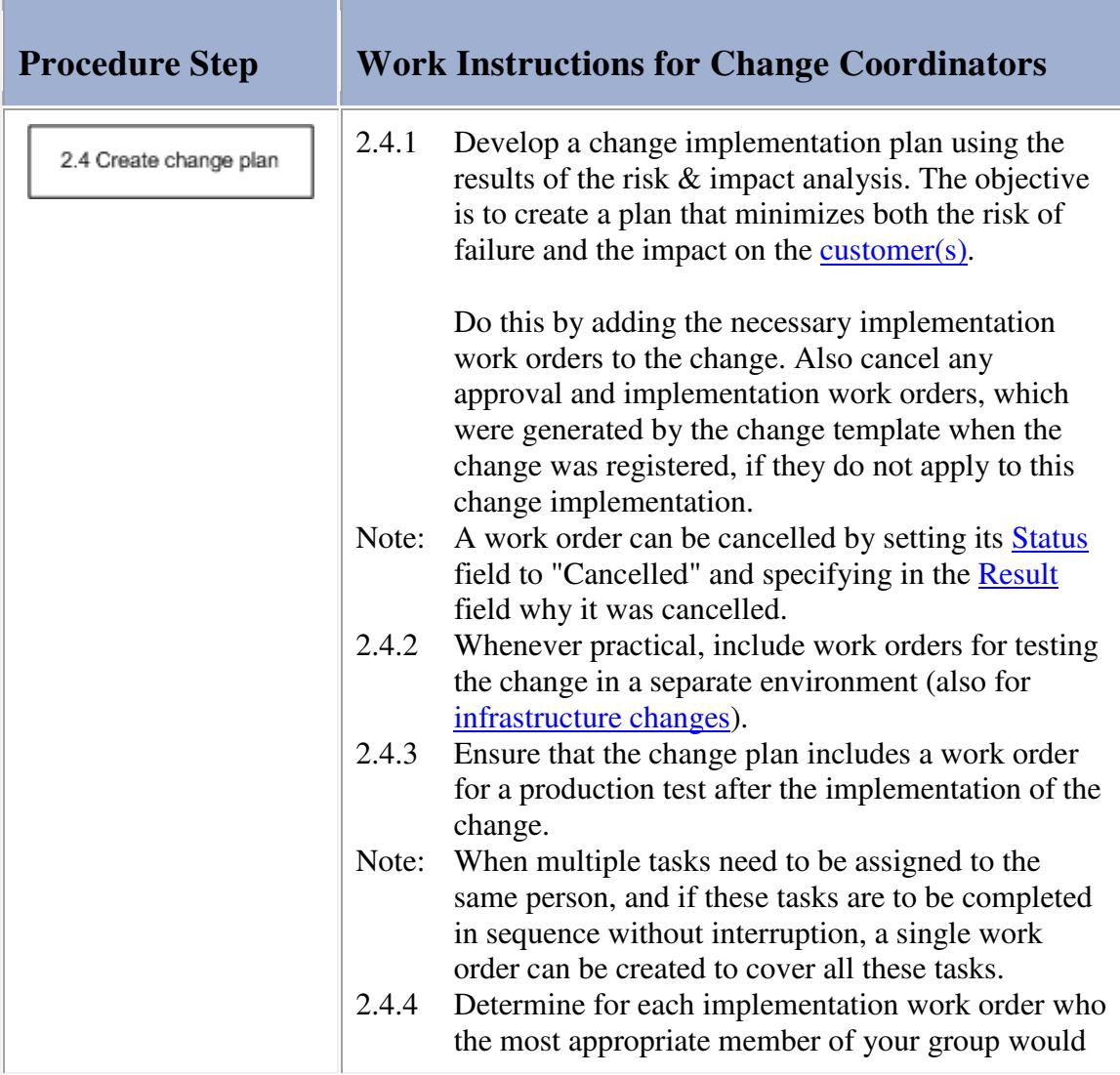

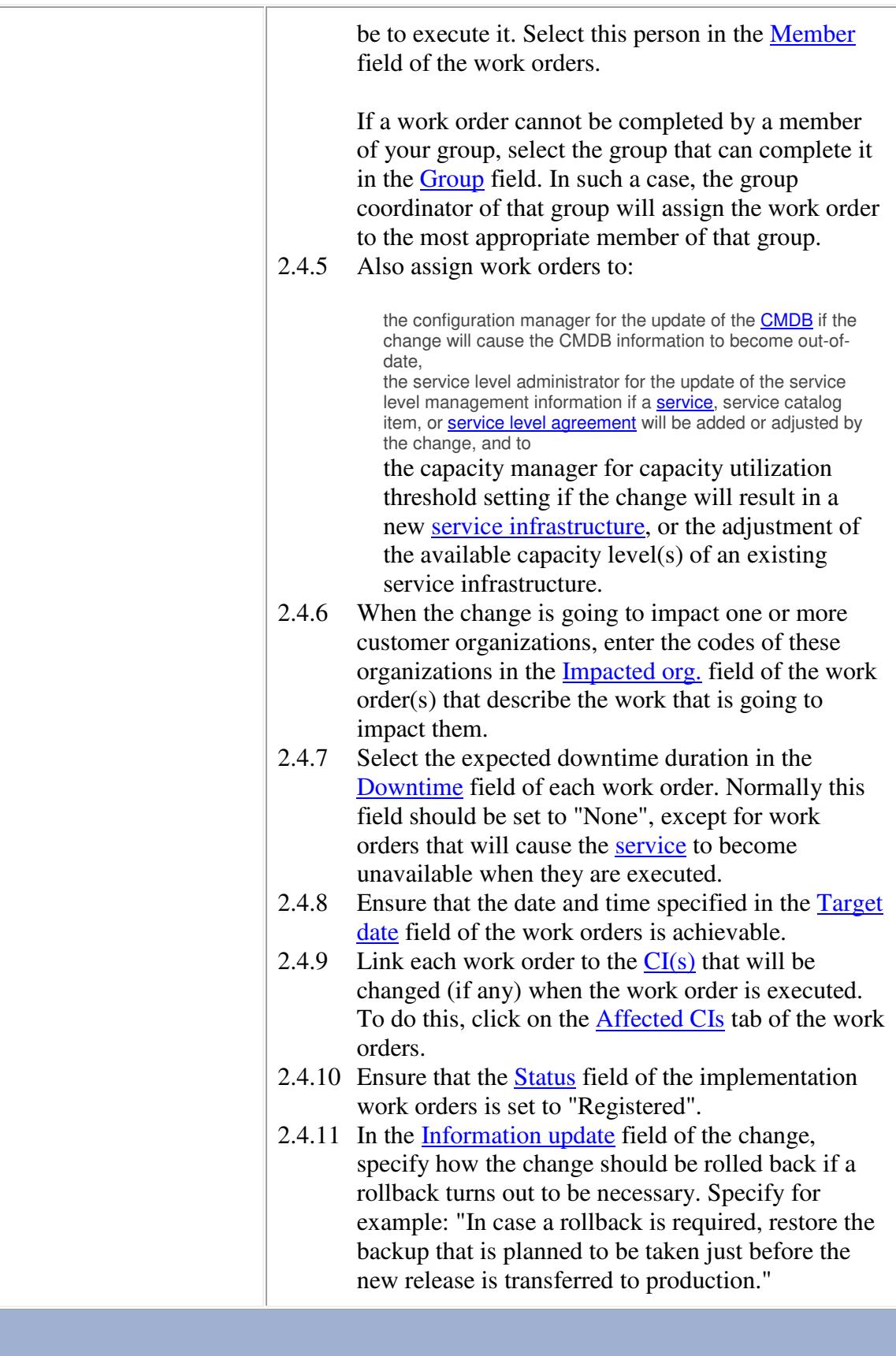

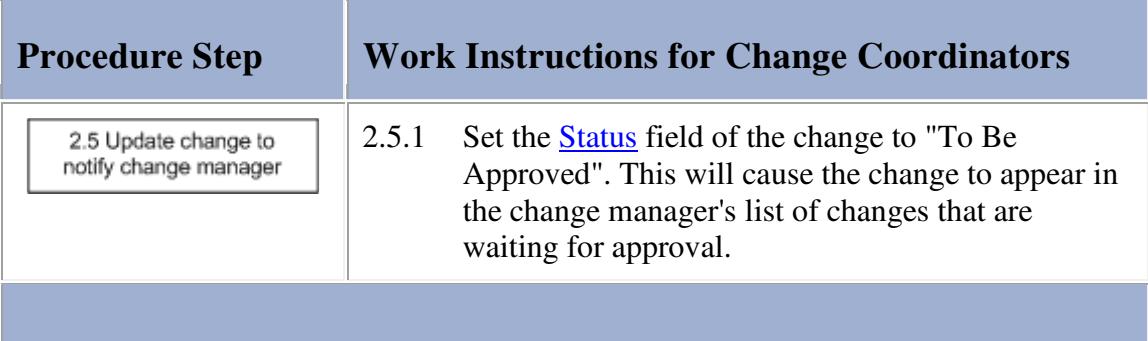

#### **Procedure 3, Change Approval**

After the risk & impact analysis has been completed and the implementation plan has been developed, the change manager reviews the change. If the change manager finds the change to be in conflict with internal standards or policies, he/she informs the change coordinator that the change cannot be implemented.

If the change is not in conflict with any internal standards or policies, the change manager reviews the risk & impact analysis and the implementation plan. The change manager checks the plan to ensure that appropriate precautions have been planned to minimize both the risk of failure and the impact on the customer(s), and that the timing of the implementation does not conflict with other planned changes or events.

If the risk & impact analysis is found to be insufficient, the change manager requests additional analysis from the change coordinator. Similarly, if the planning does not adequately address the risk of failure or the impact on the customer(s), or if the planning conflicts with other planned changes or events, the change manager requests an adjustment of the implementation plan from the change coordinator.

On the other hand, if the risk & impact analysis and the planning of the implementation appear to be in order, the change manager determines the approval that is required for the change.

Approval is required from the representatives of customers who will be affected by the change implementation, if it will cause:

a service to be unavailable or degraded during service hours, or

the **functionality** of a service to become different.

Approval from the service provider is sufficient if these conditions do not apply to the planned implementation.

If the change is rejected by an approver, the change manager finds out why. The change manager asks the change coordinator to perform additional risk & impact analysis or to adjust the planning if that was the reason why the change was rejected.

If the change was rejected for any other reason, the change manager informs the change coordinator that the change cannot be implemented.

#### **Procedure 3, Change Approval**

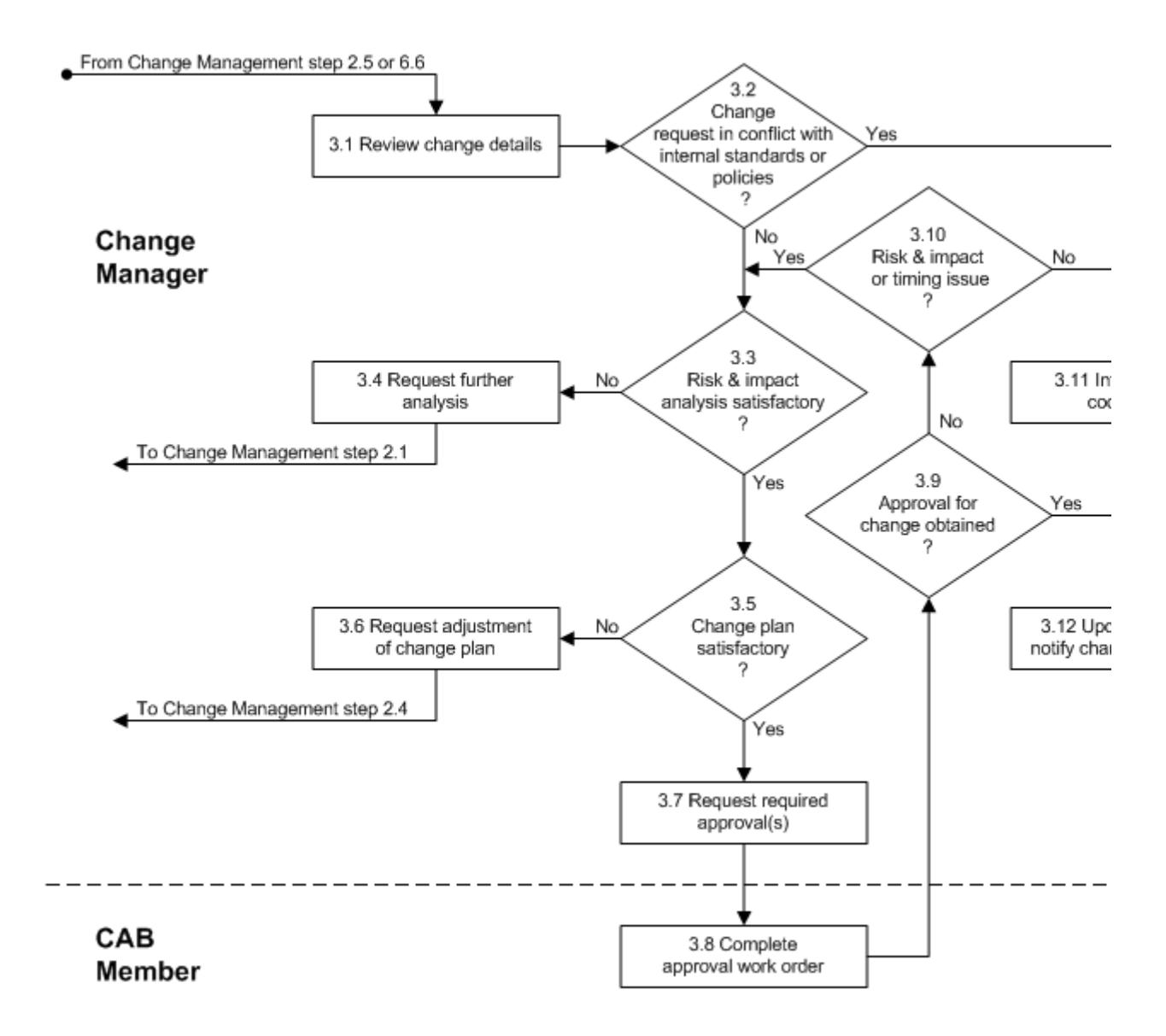

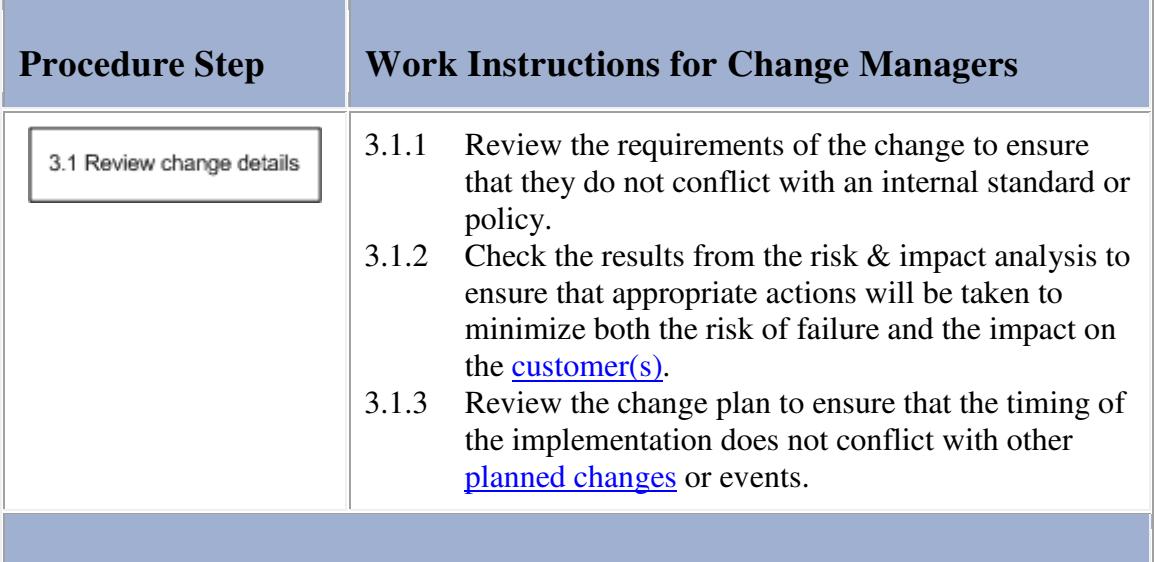

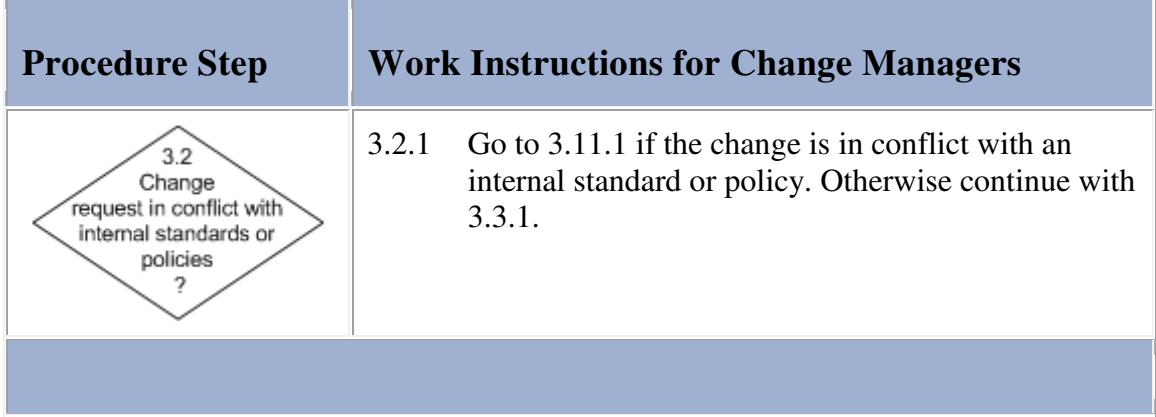

## **Work Instructions**

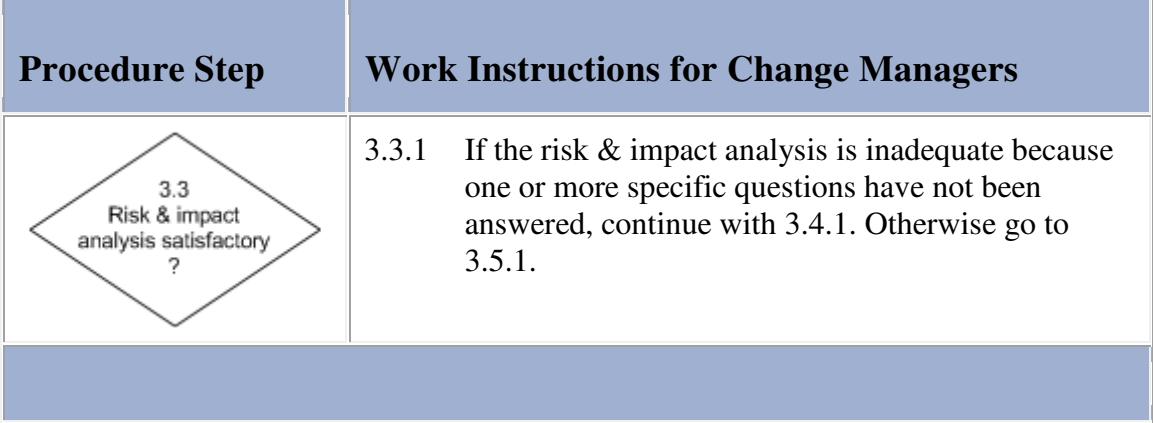

## **Work Instructions**

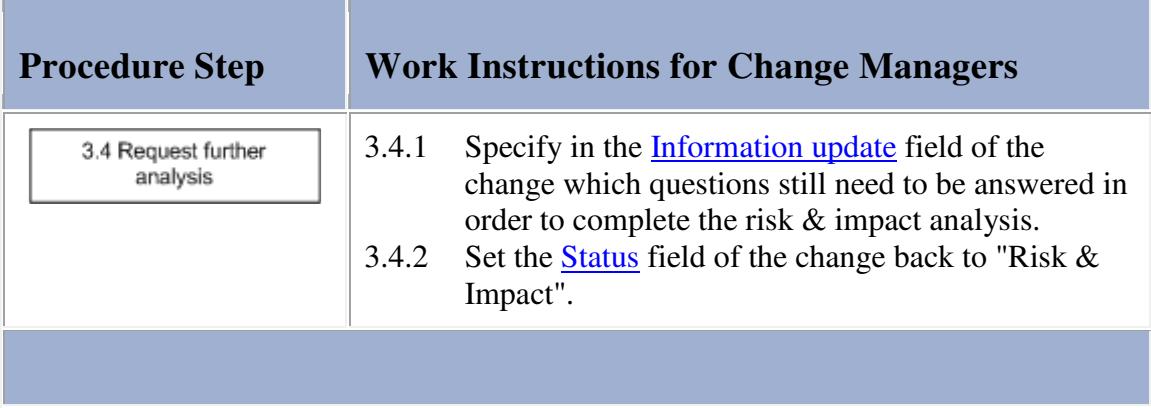

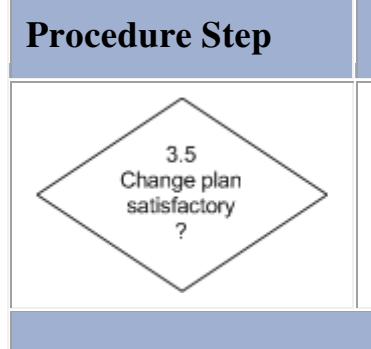

# **Procedure Step Work Instructions for Change Managers**

3.5.1 If the planning does not adequately address the risk of failure or the impact on the  $\frac{c}{\text{u}}$  customer(s), or if the planning conflicts with other planned changes or events, continue with 3.6.1. Otherwise go to 3.7.1.

## **Work Instructions**

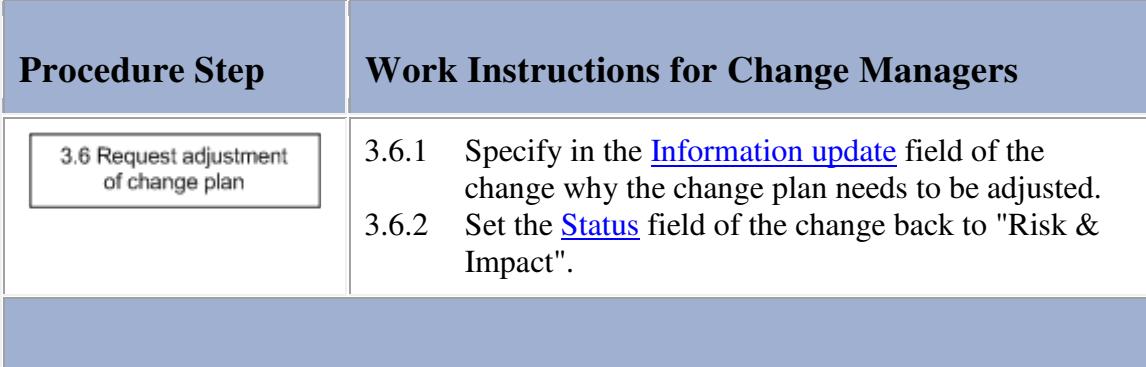

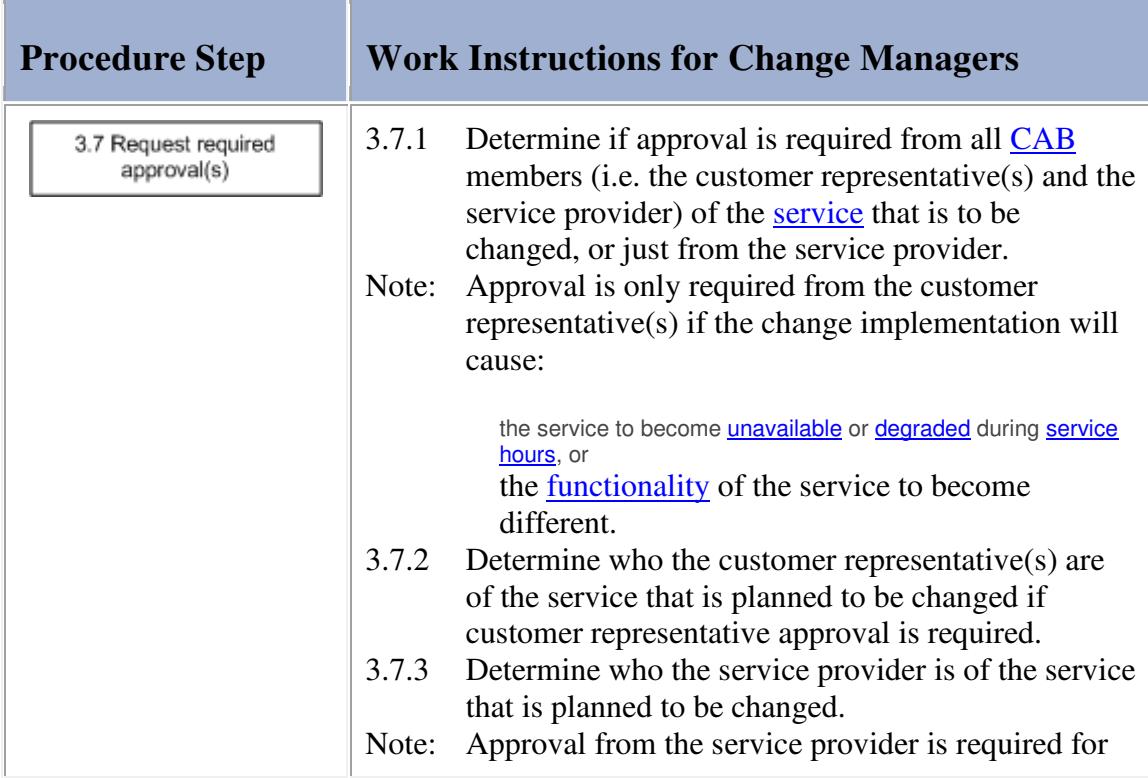

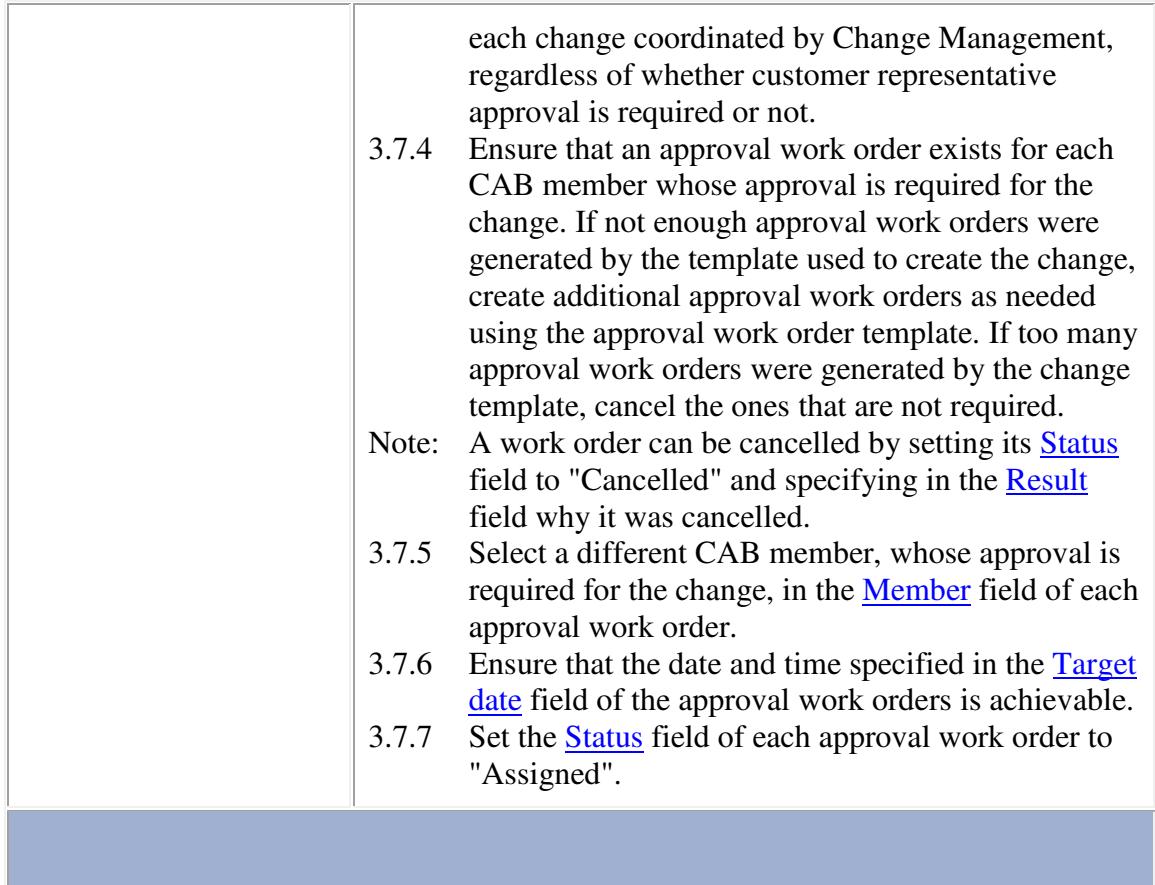

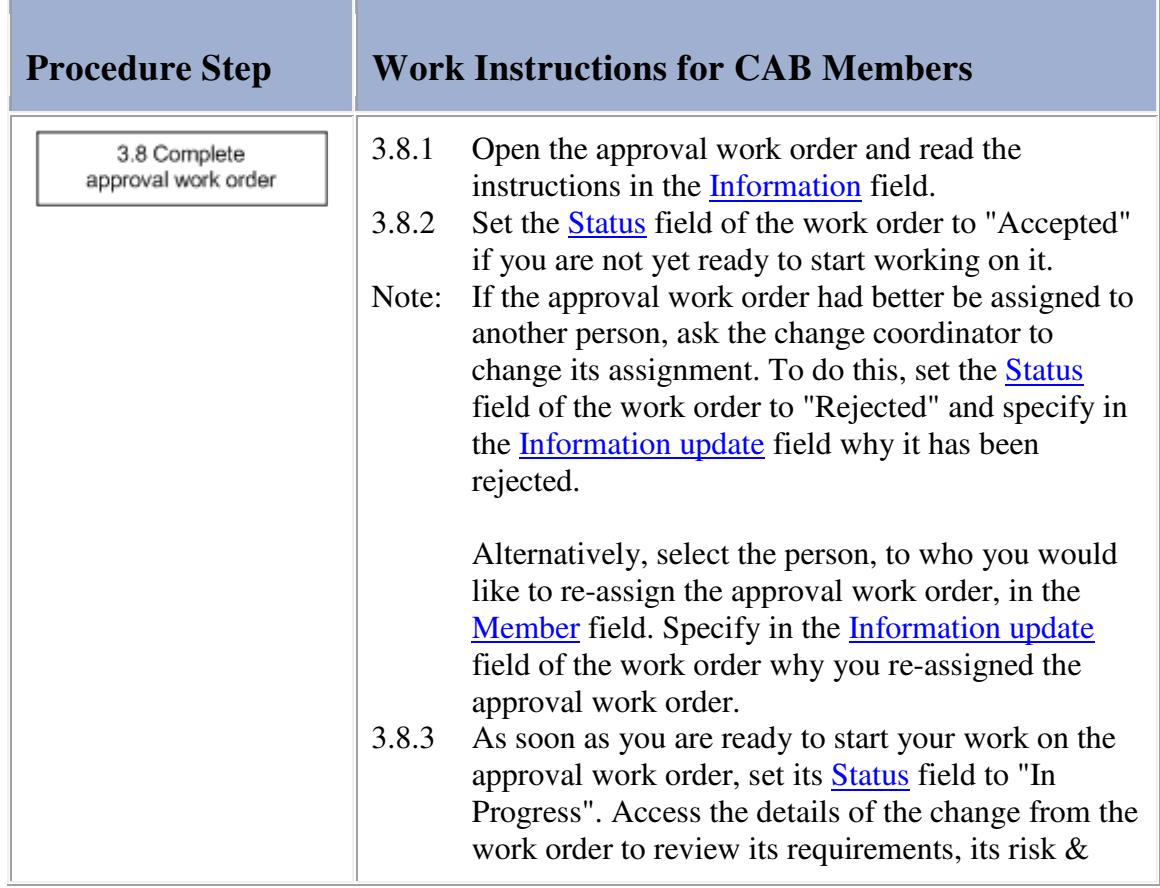

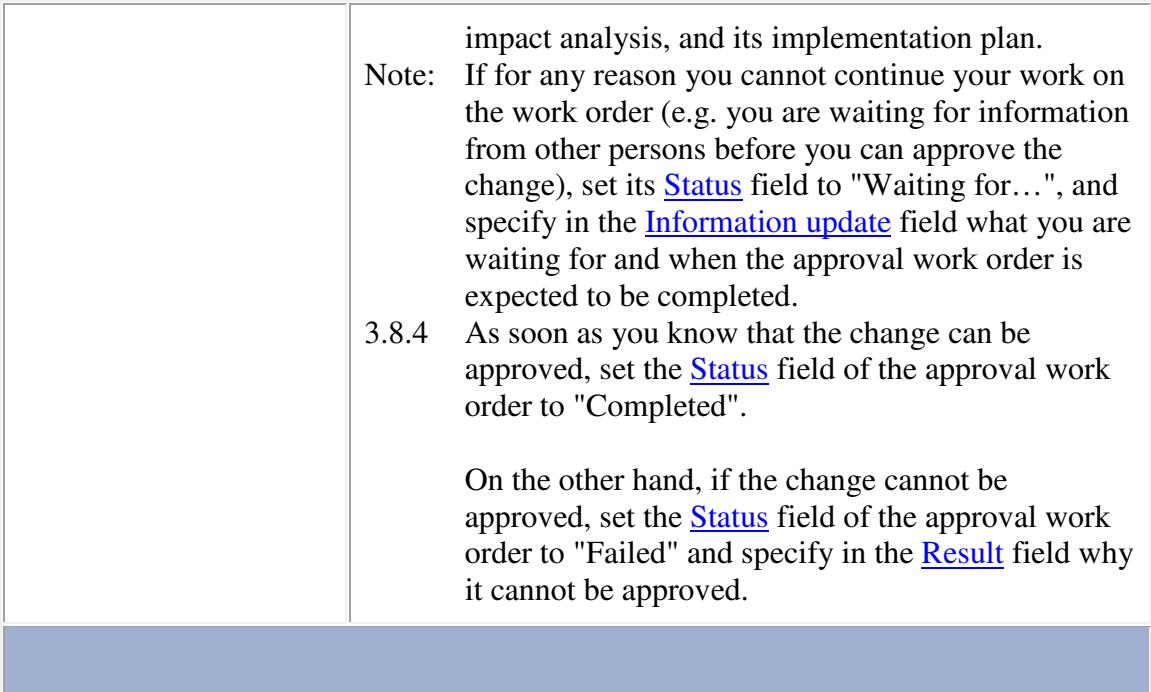

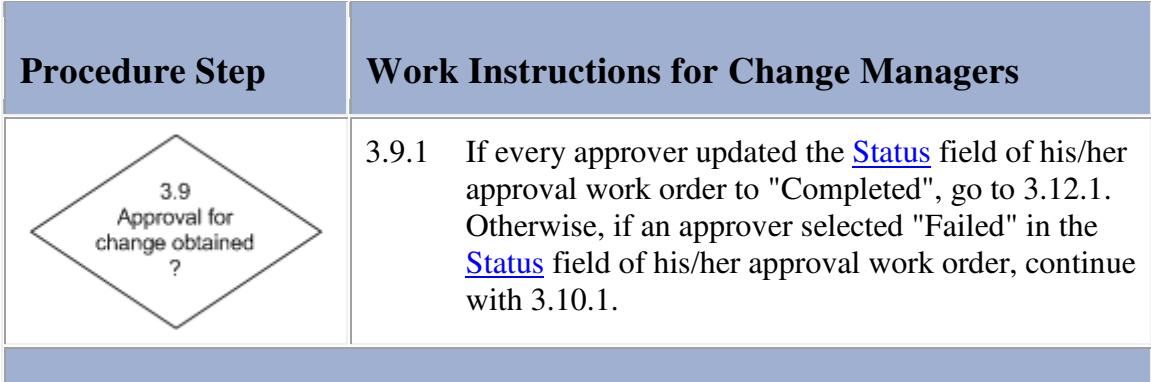

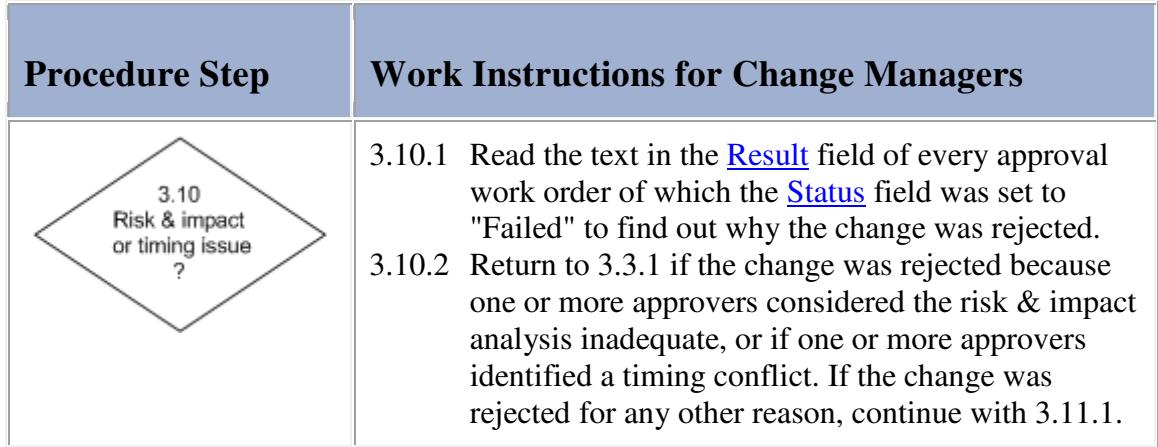

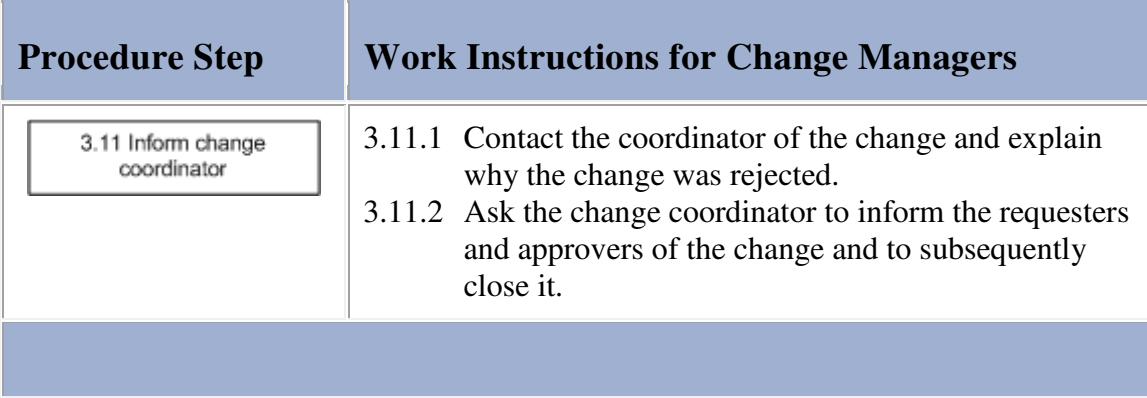

#### **Work Instructions**

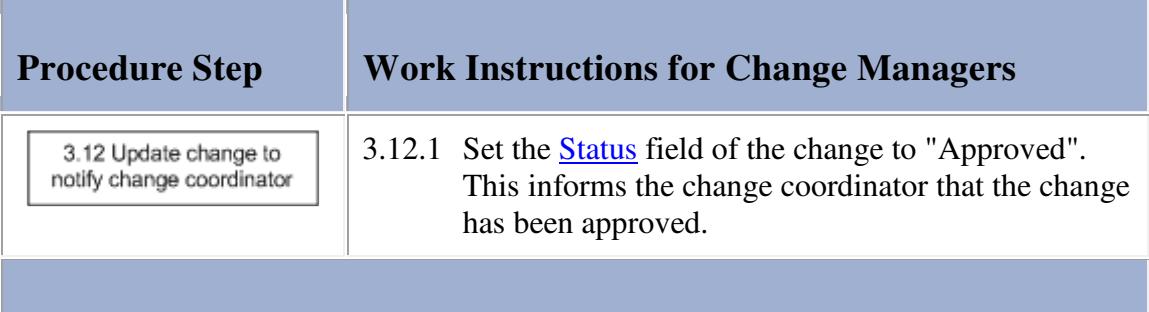

#### **Procedure 4, Infrastructure Change Implementation**

The first implementation work order(s) are assigned after the change has been approved. If it concerns an application change, the implementation continues in Procedure 5, Application Change Implementation.

If the change is an *infrastructure change*, the specialist(s) prepare the implementation to ensure *operational* readiness. This could involve ordering hardware, configuring a test environment, performing tests, etc.

When everything is ready, the specialist(s) implement the change in accordance with the change plan.

#### **Procedure 4, Infrastructure Change Implementation**

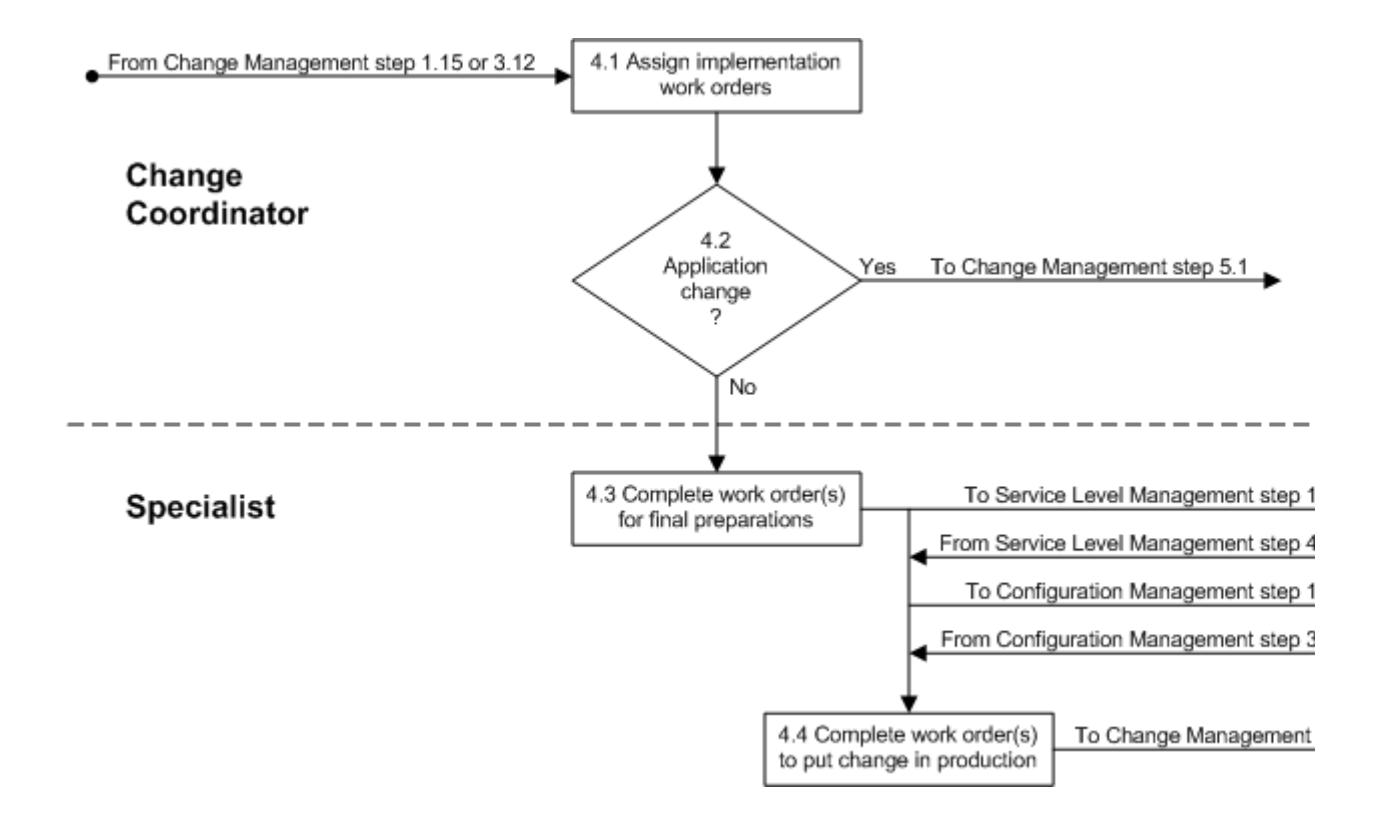

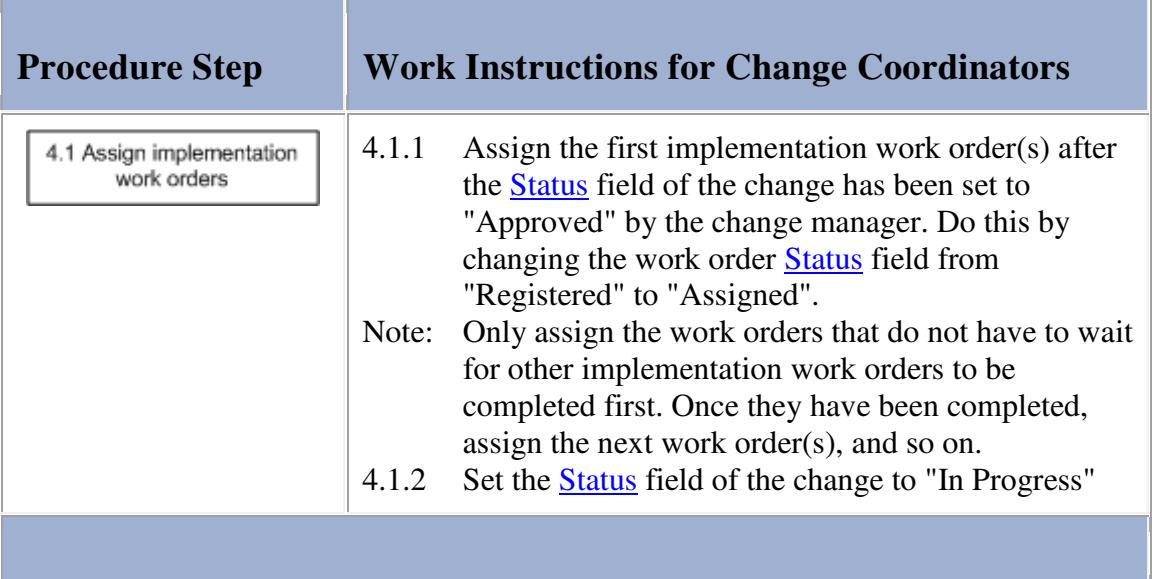

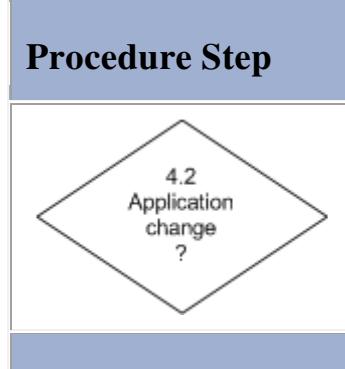

# **Procedure Step Work Instructions for Change Coordinators**

4.2.1 Continue with 4.3.1 if the change is an infrastructure change. Go to 5.1.1 if it concerns an application change.

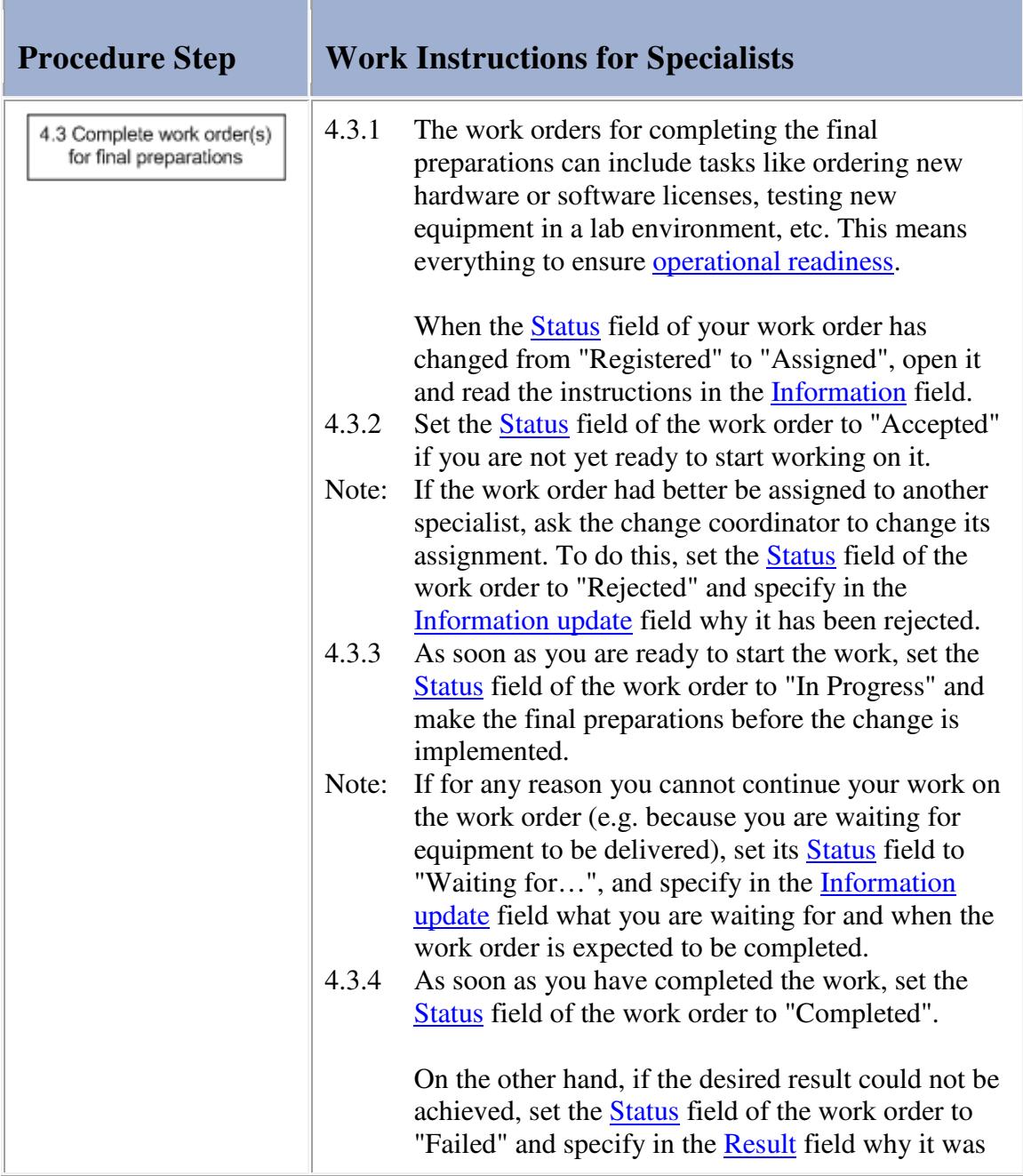

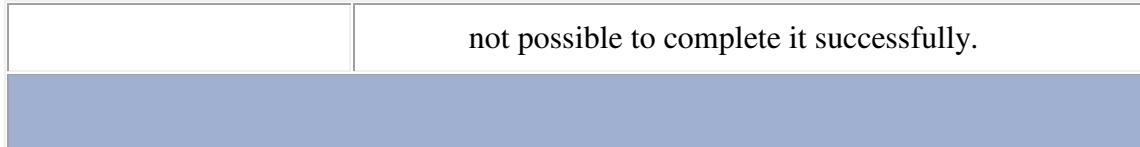

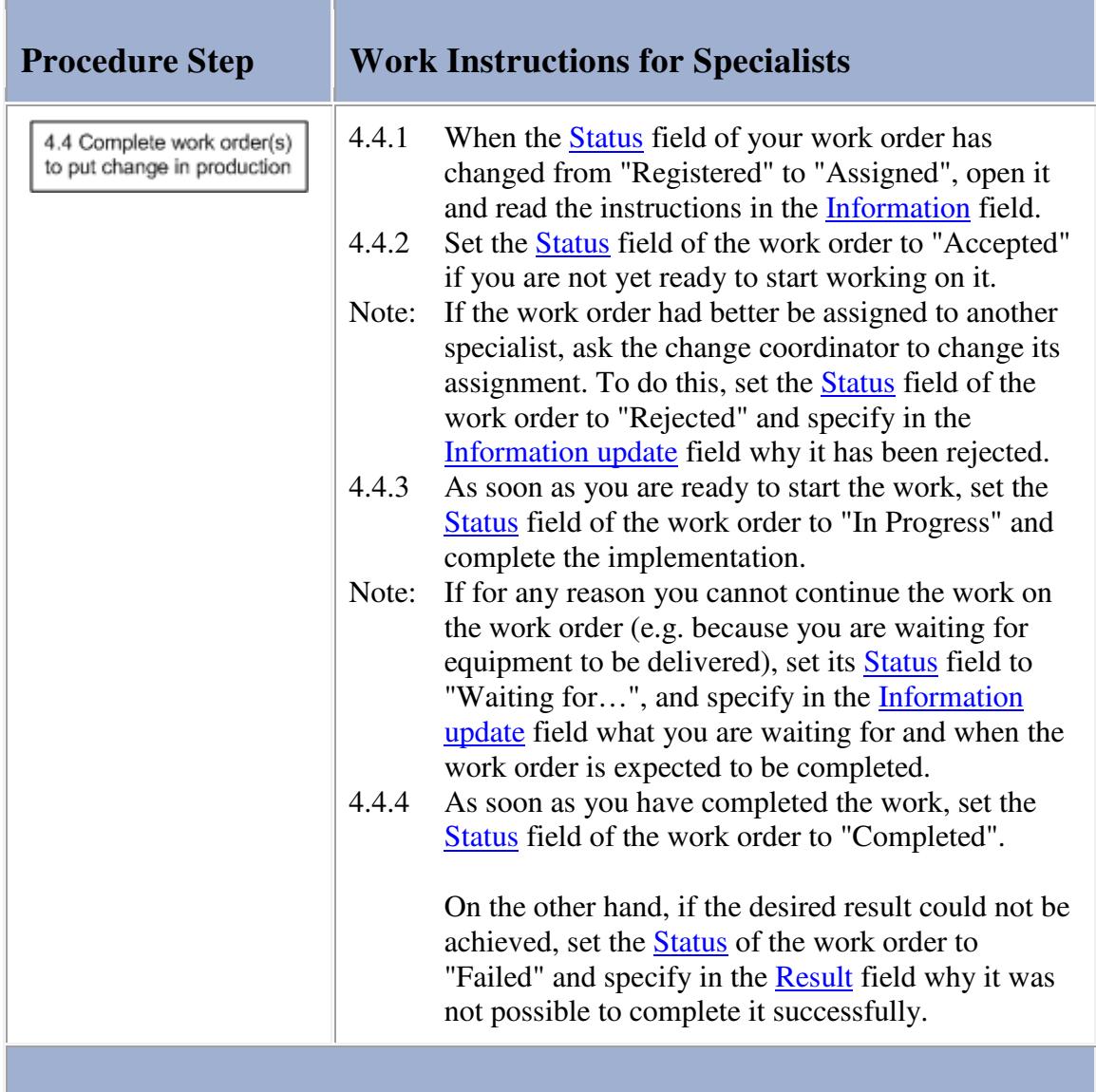

#### **Procedure 5, Application Change Implementation**

After the first implementation work order(s) of the **application change** have been assigned, one or more specialists develop and test the new release in the development environment.

When the new release has passed the tests that the specialist(s) submitted it to in the development environment, the release administrator transfers it to the test environment where the customer representative(s) ensure that it gets tested.

The change coordinator creates and assigns additional work orders if the new release did not pass customer testing, so that the new release can be corrected.

If, on the other hand, the new release passed customer testing, the specialist(s) ensure that everything is ready to take the new release into production (i.e. ensure *operational readiness*). This could involve user training, the addition of storage capacity for the production and continuity environments, ordering additional software licenses, etc.

Finally, the release administrator transfers the new release into production.

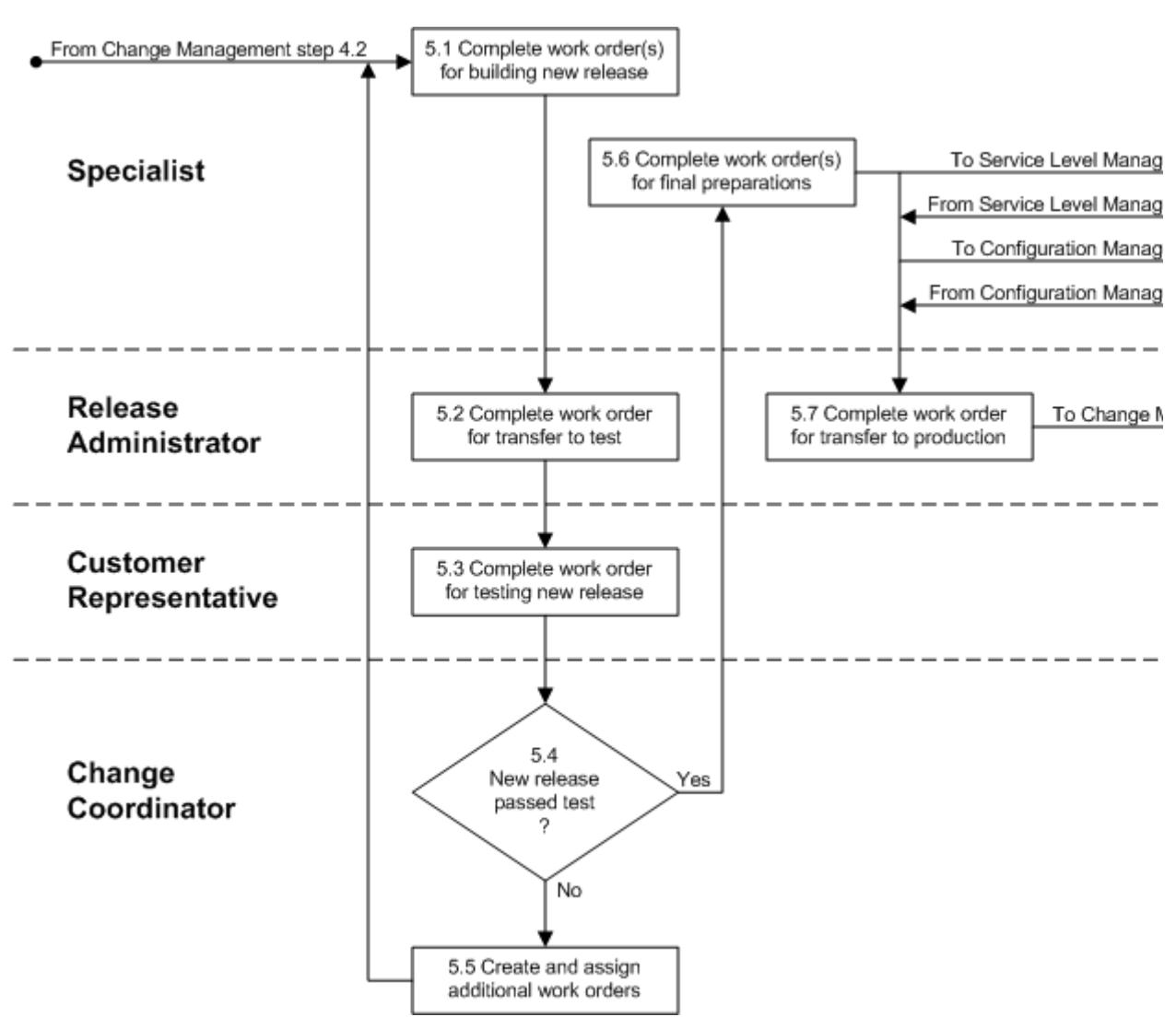

## **Procedure 5, Application Change Implementation**

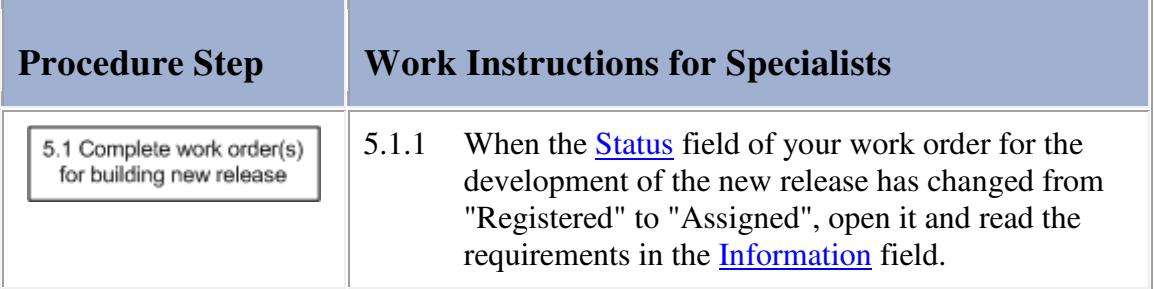

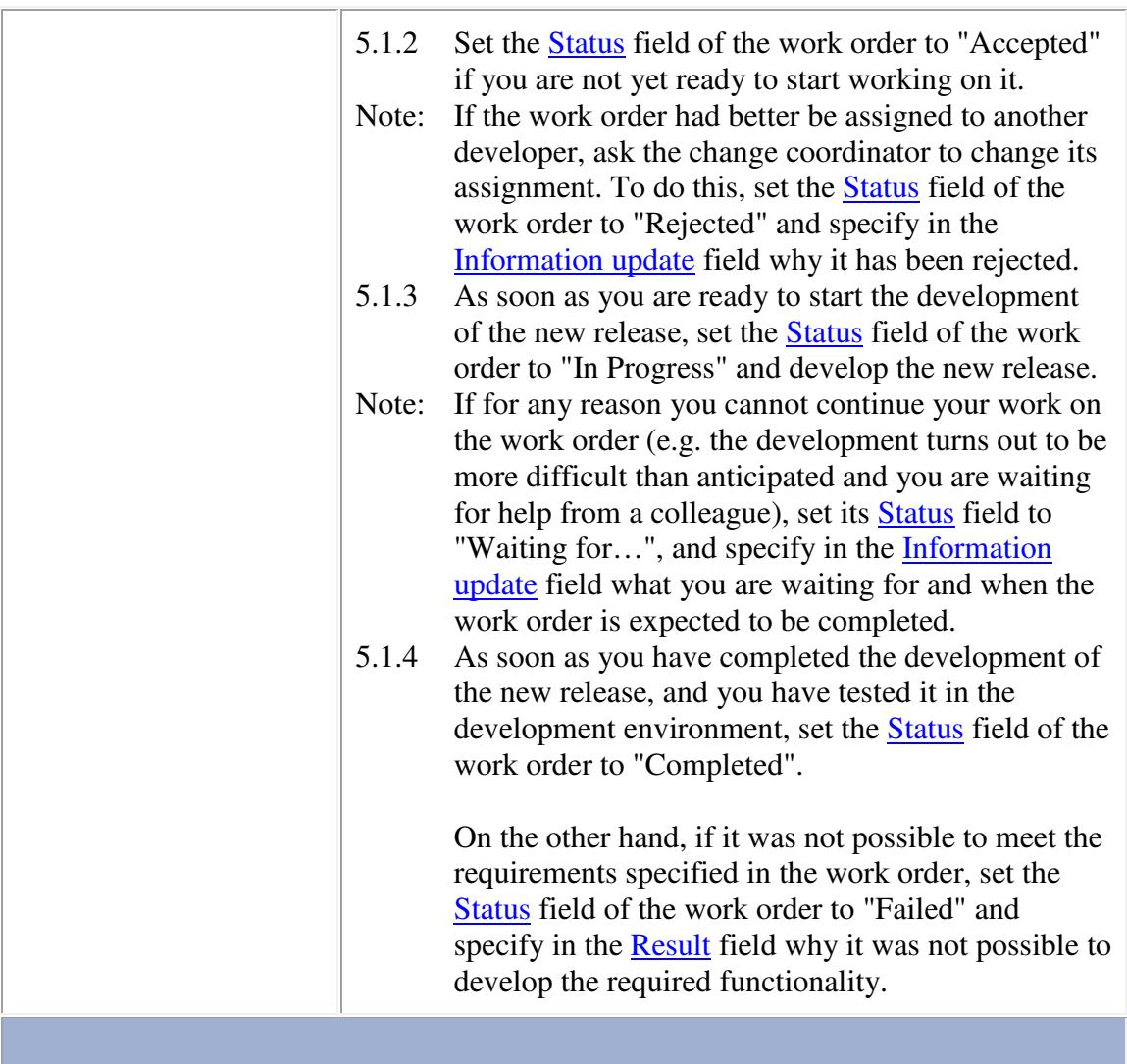

![](_page_29_Picture_156.jpeg)

![](_page_30_Picture_146.jpeg)

**Contract Contract Contract** 

![](_page_30_Picture_147.jpeg)

![](_page_31_Picture_100.jpeg)

![](_page_31_Picture_101.jpeg)

![](_page_31_Picture_102.jpeg)

![](_page_32_Picture_156.jpeg)

'n

![](_page_32_Picture_157.jpeg)

![](_page_33_Picture_145.jpeg)

![](_page_33_Picture_146.jpeg)

![](_page_34_Picture_73.jpeg)

#### **Procedure 6, Planned Change Closure**

After the change has been put into production, a specialist (with the help of a user if the specialist does not have sufficient access rights) performs the production test to verify the success of the implementation.

The CMDB, the Capacity Management and the Continuity Management information is updated as needed after the specialist has determined that the change has been implemented successfully. The change coordinator subsequently informs the requesters and approvers of the change to let them know that it has been implemented successfully. Having done this, the change coordinator closes the change.

If the change was not successfully implemented, however, the specialist who performed the production test determines if the change should be rolled back. If the change does not provide an improvement over the previous situation, or causes a security or data integrity risk, the change is rolled back.

If the change implementation can still be made into a success, the change coordinator creates and assigns the necessary additional work orders. However, if there is currently no clear way to get the change implemented successfully, the change coordinator informs the requesters and approvers of the situation and closes the change.

#### **Procedure 6, Planned Change Closure**

![](_page_35_Figure_0.jpeg)

![](_page_35_Picture_81.jpeg)

![](_page_36_Picture_106.jpeg)

![](_page_36_Picture_107.jpeg)

![](_page_37_Picture_0.jpeg)

# **Procedure Step Work Instructions for Specialists**

6.3.1 If the change provides an improvement over the previous situation, and does not cause a security or data integrity risk, go to 6.5.1. Otherwise continue with 6.4.1.

## **Work Instructions**

![](_page_37_Picture_92.jpeg)

### **Work Instructions**

![](_page_37_Picture_93.jpeg)

![](_page_38_Picture_179.jpeg)

![](_page_39_Picture_165.jpeg)

![](_page_40_Picture_153.jpeg)

![](_page_40_Picture_154.jpeg)

![](_page_41_Picture_84.jpeg)

#### **Procedure 7, Emergency Change Implementation**

After the service provider (or on-duty manager if the service provider was not available) has asked a specialist to resolve an incident by implementing an emergency change, the specialist starts to work on the implementation. If the emergency change concerns an infrastructure change, the specialist performs the implementation as if completing a normal support request.

Alternatively, if the emergency change is an application change, the specialist first builds a new release in the development environment and makes sure that it will fix the incident without introducing new bugs. The specialist subsequently asks a release administrator to transfer the new release to the test environment. In the test environment, the specialist tests the new release.

If the new release did not pass the test, the specialist goes back to the development environment to correct it. On the other hand, if the new release passed the tests, the specialist asks the release administrator to transfer it to the production environment.

![](_page_41_Figure_5.jpeg)

**Procedure 7, Emergency Change Implementation** 

![](_page_42_Figure_0.jpeg)

![](_page_42_Picture_95.jpeg)

#### **Work Instructions**

![](_page_42_Picture_96.jpeg)

![](_page_43_Picture_90.jpeg)

**Service Controller** 

and the company of the company

### **Work Instructions**

**Contract Contract** 

![](_page_43_Picture_91.jpeg)

### **Work Instructions**

![](_page_43_Picture_92.jpeg)

![](_page_44_Picture_70.jpeg)

#### **Procedure 8, Emergency Change Closure**

The specialist performs the production test (with the help of a user if the specialist does not have sufficient access rights) after the implementation has been completed. If the implementation turns out to be unsuccessful, the specialist informs the service provider (or on-duty manager if the service provider is not available) to discuss the situation.

Conversely, if the specialist has determined that the implementation is successful, he/she completes the support request. In addition, the specialist asks the change coordinator of the affected service to register the emergency change.

The change coordinator registers the change and ensures that the CMDB and the Capacity Management information is updated if this is necessary. After that, the change coordinator informs the service provider to let him/her know that the emergency change has been implemented successfully. Finally, the change coordinator closes the emergency change.

**Procedure 8, Emergency Change Closure** 

![](_page_45_Figure_0.jpeg)

![](_page_45_Picture_67.jpeg)

![](_page_46_Picture_0.jpeg)

# **Procedure Step Work Instructions for Specialists**

8.2.1 Go to 8.4.1 if the implementation of the <u>emergency</u> change was successful. Otherwise continue with  $8.3.1.$ 

## **Work Instructions**

![](_page_46_Picture_103.jpeg)

![](_page_46_Picture_104.jpeg)

![](_page_47_Picture_111.jpeg)

![](_page_47_Picture_112.jpeg)

![](_page_47_Picture_113.jpeg)

![](_page_48_Picture_175.jpeg)

![](_page_48_Picture_176.jpeg)

![](_page_49_Picture_108.jpeg)

![](_page_49_Picture_109.jpeg)

## **Change**

The table below lists the fields of the Change form and provides utilization guidelines for each field. **The Common**  $\sim$ 

![](_page_49_Picture_110.jpeg)

![](_page_50_Picture_121.jpeg)

![](_page_51_Picture_98.jpeg)

![](_page_52_Picture_132.jpeg)

### **Work Order**

The table below lists the fields of the Work Order form and provides utilization guidelines for each field.

![](_page_52_Picture_133.jpeg)

![](_page_53_Picture_111.jpeg)

![](_page_54_Picture_130.jpeg)

![](_page_55_Picture_95.jpeg)